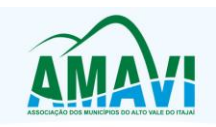

# **CONTRATO DE PRESTAÇÃO DE SERVIÇOS nº 18/2019**

**ASSOCIAÇÃO DOS MUNICÍPIOS DO ALTO VALE DO ITAJAÍ (AMAVI),** pessoa jurídica de direito privado, com sede à Rua XV de Novembro, 737, Centro, CEP 89.160-015, inscrita no CNPJ sob o nº 82.762.469/0001-22, Inscrição Estadual Isenta, na cidade de Rio do Sul/SC, neste ato, representada pelo Presidente, Sr. Isamar de Melo, doravante denominada **CONTRATANTE** e a empresa **BETHA SISTEMAS LTDA**., pessoa jurídica de direito privado com sede à Rua João Pessoa, nº 134, inscrita no CNPJ sob nº 00.456.865/0001-67, Inscrição Estadual 253.086.027, na cidade de Criciúma/SC, neste ato representada pela Sra. Daniela Ramos Silva Guollo, Advogada, portadora da cédula de identidade profissional n.º 38.394 OAB/SC e inscrita no CPF sob nº 007.395.609-05, doravante denominada **CONTRATADA,** com fulcro na Resolução AMAVI nº 10/2016, pactuam o presente contrato de prestação de serviços, mediante as cláusulas e condições abaixo estabelecidas:

### **CLÁUSULA PRIMEIRA - DO OBJETO**

- 1.1. Constitui objeto do presente contrato o fornecimento de licenças de uso, não exclusiva, mediante contratação de empresa para licenciamento do direito de uso do aplicativo de **Contabilidade, Compras. Folha, Planejamento, eSocial e Transparência,** utilizando banco de dados relacional, conforme funcionalidades descritas no Anexo I.
- 1.2. Também faz parte do objeto a prestação dos seguintes serviços especializados:
- a) Manutenção legal e corretiva durante o período contratual.
- a) Suporte técnico operacional, exclusivamente no(s) aplicativo(s) contratado(s).
- b) Serviços de alterações específicas da entidade, quando solicitado.
- c) Serviços de treinamento de reciclagem, quando solicitado.

### **CLÁUSULA SEGUNDA - DA VIGÊNCIA**

O presente instrumento terá duração de 12 **(doze) meses**, contados a partir de 1º de janeiro de 2020.

### **CLÁUSULA TERCEIRA - DOS VALORES E CONDIÇÕES DE PAGAMENTO**

A **CONTRATANTE** pagará à **CONTRATADA** via boleto bancário os seguintes valores:

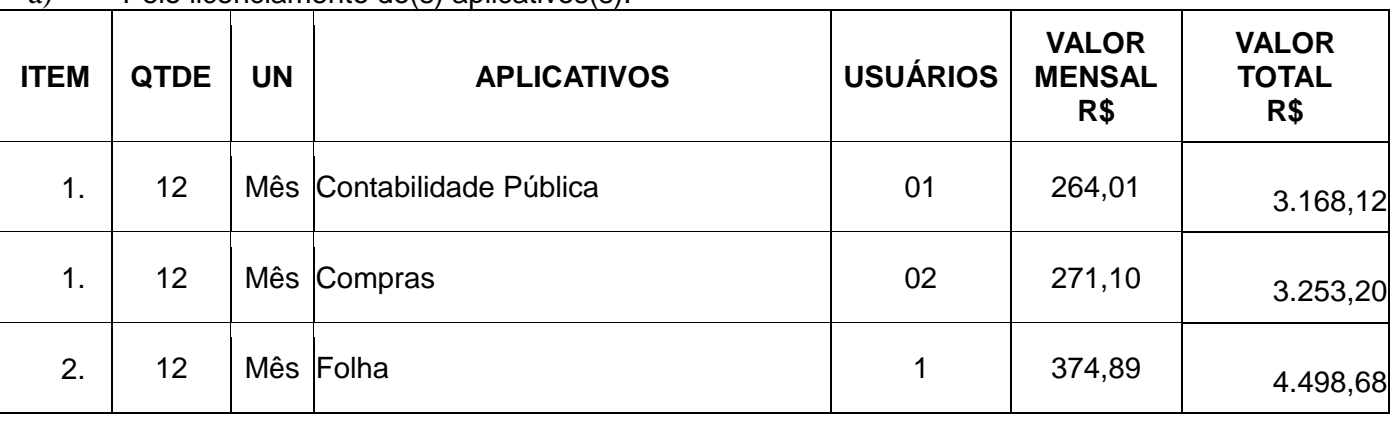

a) Pelo licenciamento do(s) aplicativos(s):

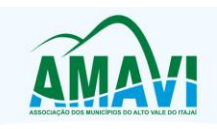

Agrolândia - Agronômica - Atalanta - Aurora - Braco do Trombudo - Chapadão do Lageado - Dona Emma - Ibirama - Imbuja la - Agronomica - Adamira - Adamira - Lonbouto - Cingadalo - Dona Ermina - Iniania - Iniania<br>Ituporanga - José Boiteux - Laurentino - Lontras - Mirim Doce - Petrolândia - Pouso Redondo - Presidente Getúli<br>Presidente Nereu Trombudo Central - Vidal Ramos - Vitor Meireles - Witmarsum

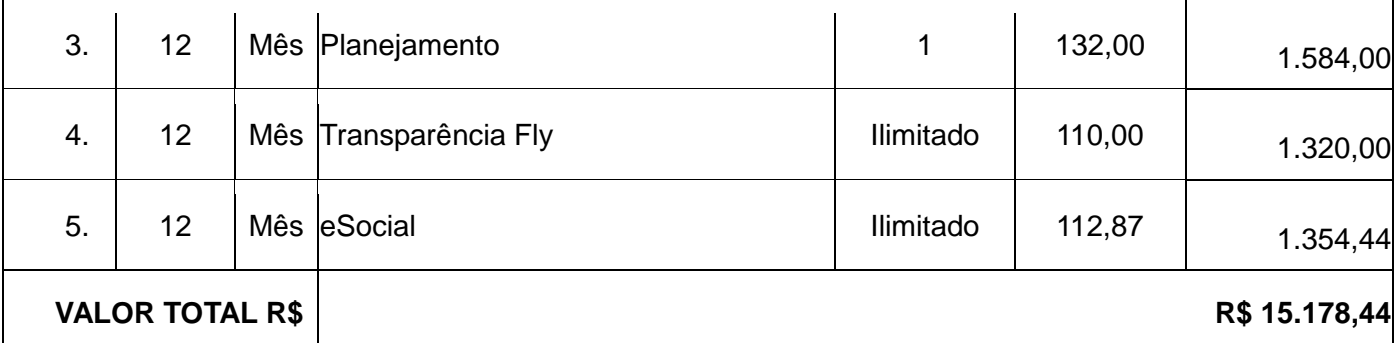

a) Pela prestação de serviços de suporte técnico:

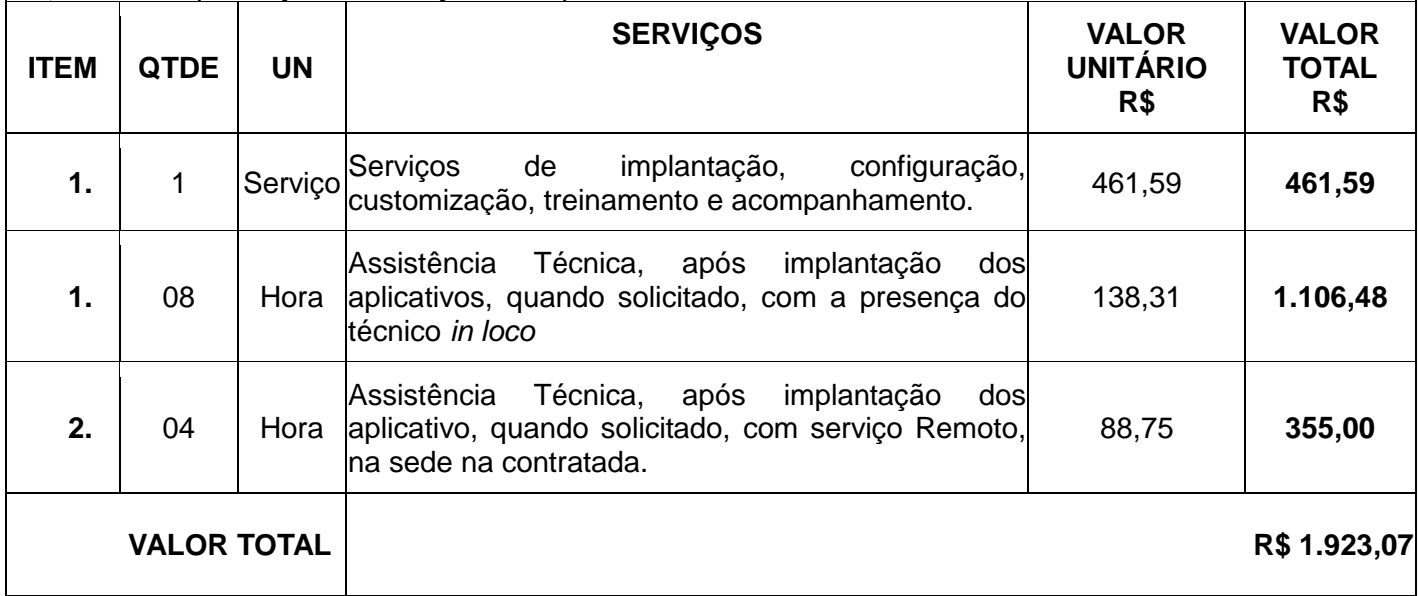

b) O valor total do presente instrumento é **R\$ 17.102,14** (Dezessete mil, cento e dois reais e quatorze centavos).

c) O faturamento do licenciamento terá início a partir da cessão do direito de uso, através da liberação de chaves e senhas de acesso.

d) O pagamento da licença de uso será efetuado todo dia cinco do mês subsequente ao licenciamento do(s) aplicativo(s), mediante apresentação da nota fiscal e boleto bancário.

e) O pagamento pelos serviços de suporte técnico será efetuado em parcela única, em até 15(quinze) dias da conclusão dos respectivos serviços e mediante apresentação da nota fiscal e boleto bancário.

f) Em caso de atraso nos pagamentos será cabível correção monetária, durante o período de inadimplência, de acordo com o IGP-M acumulado no período, e juros moratórios, à razão de 0,5% (meio por cento) ao mês, calculados "pro rata tempore" em relação ao atraso verificado.

g) Os valores contratados serão corrigidos automaticamente a cada 12 (doze) meses, contados da data limite de apresentação das propostas de preços conforme § 1º, Art. 3º, da lei nº 10.192/2001, com base no IGP-M (FGV) apurado no período de referência, ou na falta desse, pelo índice legalmente permitido à época.

# **CLÁUSULA QUARTA - DA DOTAÇÃO ORÇAMENTÁRIA**

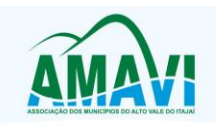

As despesas decorrentes do licenciamento do Aplicativo objeto do presente contrato correrão por conta da Resolução DIR 012-19.

## **CLÁUSULA QUINTA - DA LICENÇA DE USO DO APLICATIVO**

a) O(s) aplicativo(s) é(são) de propriedade da **CONTRATADA**, que concede **CONTRATANTE** o direito de uso de sua(s) licença(s), objeto deste contrato, instalada no servidor e em computadores conectados em rede, de acordo com a quantidade de acessos simultâneos indicada na Cláusula Segunda.

a) É vedada a cópia do(s) aplicativo(s) exceto para fazer backup. O(s) aplicativo(s) está(ão) protegido(s) pela lei nº. 9.609/98, que prevê a pena de 06 (seis) meses a 02 (dois) anos de detenção e pela lei n.º 9.610/98, cuja indenização pode chegar ao valor de 3.000 (três mil) cópias, para cada cópia instalada ilegalmente.

b) É vedada a sublocação, empréstimo, arrendamento ou transferência do(s) aplicativo(s) contratado a outro usuário, assim como também é a engenharia reversa, a decompilação ou a decomposição do(s) referido(s) aplicativo(s).

c) Responsabilidade por danos indiretos: em nenhuma hipótese a **CONTRATADA** será responsável por qualquer dano decorrente do uso indevido ou da impossibilidade de usar (o)s referido(s) aplicativo(s), ainda que a **CONTRATADA** tenha sido alertada quanto à possibilidade destes danos.

d) Quando em ambiente web, por exigência ou conveniência administrativa, o(s) aplicativo(s) deverá(ão) permanecer on-line por até 96% do tempo de cada mês civil.

## **CLÁUSULA SEXTA - DA OBRIGAÇÃO DA CONTRATANTE**

### Caberá à **CONTRATANTE**:

a) Efetuar o pagamento pelo licenciamento do(s) aplicativo(s) objeto do presente Contrato, na forma e no prazo convencionado.

a) Facilitar o acesso dos técnicos da **CONTRATADA** às áreas de trabalho, registros, documentação e demais informações necessárias ao bom desempenho das funções.

b) Manter pessoal habilitado para operacionalização do(s) aplicativo(s).

c) Responsabilizar-se pela supervisão, gerência e controle de utilização do(s) aplicativo(s) licenciado(s), incluindo:

I. Assegurar a configuração adequada da máquina e instalação do(s) aplicativo(s).

- II. Manter backup adequado para satisfazer as necessidades de segurança e recuperação no caso de falha da máquina,
- III. Dar prioridade aos técnicos da **CONTRATADA** para utilização do equipamento da **CONTRATANTE** quando da visita técnica dos mesmos.

d) Digitação das informações necessárias para atingir os resultados esperados do(s) aplicativo(s).

e) Conferir os resultados obtidos na utilização do(s) aplicativo(s) licitado(s). Em caso de erro nos resultados obtidos deverá informar a **CONTRATADA** em tempo hábil para que esta possa corrigir o problema que for gerado por erro do(s) aplicativo(s)

f) Comunicar a **CONTRATADA,** por escrito e com **antecedência mínima de 30 (trinta) dias**, sobre o cancelamento de qualquer aplicativo contratado, efetuado no 1º dia útil de qualquer mês; caso seja cancelado em outro dia, será considerado como início, o 1º dial útil do mês subsequente.

# **CLÁUSULA SÉTIMA** - **DA OBRIGAÇÃO DA CONTRATADA**

### Caberá a **CONTRATADA**:

a) Fornecer a licença de usos d(s) aplicativo(s), objeto deste contrato,

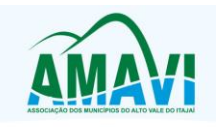

a) Prestar suporte somente na operacionalização dos(s) aplicativo(s), objeto deste contrato, ao(s) usuário(s).

b) Manter informado o técnico da **CONTRATANTE**, encarregado de acompanhar os trabalhos, prestando-lhe as informações necessárias.

c) Manter o(s) aplicativo(s) de acordo com as características do Anexo I.

d) Prestar, às suas expensas, as manutenções que se fizerem necessárias nos(s) aplicativo(s), causadas por problemas originados dos códigos-fontes de seus aplicativos.

e) Tratar como confidenciais as informações e dados contidos no(s) aplicativo(s) da **CONTRATANTE**, guardando total sigilo perante terceiros.

f) Manter, durante a execução do contrato, todas as condições de habilitação previstas na Legislação e em compatibilidade com as obrigações assumidas.

g) Orientar e prestar suporte à **CONTRANTE** para executar alterações na base de dados que se fizerem necessárias.

# **CLÁUSULA OITAVA- DA MANUTENÇÃO NOS APLICATIVOS**

a) As modificações de cunho legal impostas pelos órgãos federais e estaduais, serão introduzidas no(s) aplicativo(s), durante a vigência do contrato, sem ônus para a **CONTRATANTE** e em prazos compatíveis com a legislação.

a) Caso não haja tempo hábil para implementar as modificações legais entre a divulgação e o início da vigência das mesmas, a **CONTRATADA** procurará indicar soluções alternativas para atender as determinações legais, até a atualização do(s) aplicativo(s).

b) As implementações específicas e de cunho legal impostas pelo Município serão objeto de negociação.

c) As melhorias e novas funções introduzidas no(s) aplicativo(s) originalmente licenciado(s) são distribuídas toda vez que a **CONTRATADA** as concluir. Cabe a **CONTRATANTE** adotar a última versão no prazo de 60 (sessenta) dias de seu recebimento. Após este prazo a **CONTRATADA** não mais estará obrigada a fornecer suporte à versão antiga.

# **CLÁUSULA NONA - DO SUPORTE TÉCNICO**

9.1. O suporte técnico do(s) aplicativo(s), deverá ser efetuado por técnico habilitado com o objetivo de:

a) Esclarecer dúvidas que possam surgir durante a operação e utilização do(s) aplicativo(s);

a) Auxiliar na recuperação da base de dados por problemas originados em erros de operação, queda de energia ou falha de equipamentos, desde que não exista backup adequado para satisfazer as necessidades de segurança,

b) Auxiliar o usuário, em caso de dúvidas, na elaboração de quaisquer atividades técnicas relacionadas à utilização do(s) aplicativo(s), como:

- i. Reconstruir bases de dados danificadas por negligência do cliente;
- ii. Analisar bases de dados via acesso remoto ou na Betha;
- iii. Migrar para versões de aplicativos que trazem benefícios ao cliente;
- iv. Alterar fórmulas de cálculo;
- v. Desenvolver novos relatórios e documentos, que não estejam no(s) aplicativo(s) contratado(s) e seja específico do cliente;
- vi. Desenvolver ATB's específicos para troca de senhas;
- vii. Analisar as alterações solicitadas para previsão de prazo e orçamento;
- viii. Outros serviços inerentes ao(s) aplicativo(s).

9.2. Este atendimento poderá ser realizado por meio digital, internet através de serviços de suporte remoto, ou no ambiente da **CONTRATADA**, sempre que as alternativas anteriores não resultarem em solução satisfatória.

A execução de alterações na base de dados é de responsabilidade

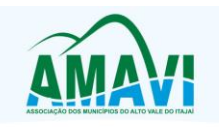

### da **CONTRATANTE** sob orientação e suporte da **CONTRATADA**

9.3. O suporte técnico deverá ser atendido quando feito por funcionários que possuam habilitação para a operação do(s) aplicativo(s), do equipamento, do aplicativo operacional e de utilitários.

9.4. As solicitações de alterações do(s) aplicativo(s), serão cadastradas pelo usuário da **CONTRATANTE**, no site [www.betha.com.br/atendimento,](http://www.betha.com.br/atendimento) devendo estar acompanhada da descrição completa da solicitação e da documentação que caracterize o serviço a ser efetuado. Após a execução do serviço, a **CONTRATADA** disponibilizará no site <http://download.betha.com.br/> ou enviará o aplicativo alterado em sua forma executável, via internet, para a **CONTRATANTE**, que deverá fazer os testes de conformidade, instalar e repassar aos usuários do(s) aplicativo(s).

9.5. Eventuais conversões de dados decorrentes de mudanças de versões poderão ser cobradas pela CONTRATADA.

### **CLÁUSULA DÉCIMA - DO TREINAMENTO DE RECICLAGEM**

10.1 O treinamento de novos usuários poderá ocorrer na sede da entidade ou via web, para a operação ou utilização dos aplicativos em função de substituição de pessoal, tendo em vista demissões, mudanças de cargos, etc. Quando solicitado a CONTRATADA formalizará orçamento para prévia aprovação por parte da CONTRATANTE.

10.2 O treinamento via web será considerado prestado independentemente da ocorrência de problemas com o provedor de internet, com o fornecimento de energia ou com qualquer outro fator correlato de responsabilidade do CONTRATANTE, podendo ser novamente faturado quando refeito sem culpa da CONTRATADA.

### **CLÁUSULA DÉCIMA-PRIMEIRA - DA ALTERAÇÃO CONTRATUAL**

11.1 A alteração de quaisquer das disposições estabelecidas neste contrato somente se reputará válida se tornadas conhecidas expressamente em Instrumento Aditivo, que ao presente se aderirá, passando a fazer parte dele.

11.2 A alteração proveniente do reajuste contratual previsto no item "h" da Cláusula 3ª poderá ser executado por simples apostilamento de acordo com o art. 65, §8º, da Lei 8.666/93.

### **CLÁUSULA DÉCIMA -SEGUNDA - DA RESCISÃO**

**11.1.** A CONTRATADA reconhece os direitos da CONTRATNTE, em caso de rescisão administrativa prevista no artigo 77, da Lei Federa Lei nº 8.666/93, comprometendo-se a fornecer única e exclusivamente a base de dados em formato TXT ou CSV, quando eventualmente requisitada.

**11.2.** A ocorrência de quaisquer das hipóteses previstas no art. 78 da Lei nº 8.666/93 ensejará a rescisão do contrato:

**a)** Os casos de rescisão contratual serão formalmente motivados nos autos do processo, assegurados o contraditório e a ampla defesa.

**a)** Os casos de rescisão administrativa ou amigável, de todo ou parte deste contrato, serão precedidos de comunicação por escrito através de Termo Aditivo, com antecedência mínima de 30 (trinta) dias, **efetuado no 1º dia útil de qualquer mês; caso seja cancelado em outro dia, será considerado como início, o 1º dial útil do mês subsequente.**

**b)** Em caso de inadimplemento por parte da **CONTRATANTE**, o presente contrato poderá ser rescindido ou suspenso, nos termos da Lei n.º 8.666/93.

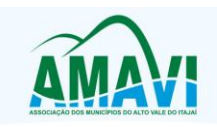

## **CLÁUSULA DÉCIMA-TERCEIRA - DA TRANSMISSÃO DE DOCUMENTOS**

**12.1.** A troca eventual de documentos e cartas entre a CONTRATANTE e a CONTRATADA será feita através de protocolo, tanto para uma quanto para outra. Nenhuma outra forma será considerada como prova de entrega de documentos ou cartas

### **CLÁUSULA DÉCIMA-QUARTA - DO FORO**

As partes de comum e recíproco acordo elegem o foro da comarca de Rio do Sul/SC para dirimir qualquer dúvida, ação ou questão oriunda deste presente contrato.

E por estarem justos e contratados, assinam o presente, por si e seus sucessores, em 02 (duas) vias iguais e rubricadas para todos os fins de direito, na presença de 02 (duas) testemunhas.

#### **Rio do Sul, 18 de dezembro de 2019**

Contratante Contratada

Isamar de Melo Daniela Ramos Silva Guollo Presidente da AMAVI **BETHA SISTEMAS LTDA**.

#### **TESTEMUNHAS:**

Nome: Nome: CPF n.º CPF n.º

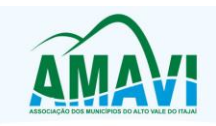

## **ANEXO I - DAS CARACTERÍSTICAS**

#### **CONTRATO Nº 18/2019**

### **1.CONTABILIDADE PÚBLICA**

- 1.1. Registrar todos os fatos contábeis ocorridos e possibilitar a análise da situação da administração pública, e a obtenção de informações contábeis e gerenciais necessárias à tomada de decisões.
- 1.2. Efetuar a escrituração contábil nas naturezas de informação patrimonial, orçamentária e controle em conformidade com o Manual de Contabilidade Aplicada ao Setor Público. (MCASP).
- 1.3. Gerar relatórios gerenciais de Receita, Despesa, Restos a Pagar, Depósitos de Diversas Origens, Bancos e outros, de acordo com o interesse do Tribunal de Contas, bem como Boletim Financeiro Diário.
- 1.4. Elaborar os anexos e demonstrativos do balancete mensal e do balanço anual, na forma da Lei 4.320/64, Lei Complementar 101/00 - LRF e Resolução do Tribunal de Contas.
- 1.5. Gerar os razões analíticos de todas as contas integrantes dos aplicativos Financeiro, Patrimonial e de Compensação.
- 1.6. Permitir informar documentos fiscais no momento da liquidação.
- 1.7. Possibilitar a consulta ao aplicativo, sem alterar o cadastro original.
- 1.8. Possibilitar o registro de empenhos por Estimativa, Global e Ordinário.
- 1.9. Possibilitar o registro de Sub-empenhos sobre o empenho Global.
- 1.10. Possibilitar a anulação dos empenhos por estimativa no final do exercício, visando a não inscrição em Restos a Pagar.
- 1.11. Possibilitar a anulação total e parcial do empenho.
- 1.12. Possibilitar o controle do pagamento de Empenho, Restos a Pagar e Despesas Extras, em contrapartida com várias Contas Pagadoras.
- 1.13. Possibilitar inscrever automaticamente no sistema de Compensação dos empenhos de Adiantamentos, quando da sua concessão e o lançamento de baixa respectivo, quando da prestação de contas.
- 1.14. Controlar o prazo de vencimento dos pagamentos de empenhos, emitindo relatórios de parcelas a vencer e vencidas, visando o controle do pagamento dos compromissos em ordem cronológica.
- 1.15. Possibilitar o registro do pagamento total ou parcial da despesa e a anulação do registro de pagamento, fazendo os lançamentos necessários.
- 1.16. Possibilitar a inclusão de vários descontos, tanto no fluxo extra orçamentário como no orçamentário, com registros automáticos nos aplicativos orçamentário e financeiro.
- 1.17. Fazer os lançamentos de receita e despesa automaticamente nos aplicativos Financeiro, Orçamentário, Patrimonial e de compensação, conforme o caso.
- 1.18. Efetuar automaticamente lançamentos de desincorporação patrimonial quando do cancelamento de restos a pagar processados.
- 1.19. Executar o encerramento do exercício, com todos os lançamentos automáticos e com a apuração do resultado.
- 1.20. Emitir Notas de Pagamento, de Despesa extra, de Empenhos e de Sub-empenhos.
- 1.21. Emitir ordens de Pagamento de Restos a Pagar, Despesa Extra e de Empenho.
- 1.22. Possibilitar a consolidação dos balancetes financeiro das autarquias juntamente com o balancete financeiro da prefeitura.
- 1.23. Possibilitar que cada unidade orçamentária processe o respectivo empenho.
- 1.24. Possibilitar o controle de despesa por tipo relacionado ao elemento de despesa.
- 1.25. Cadastrar e controlar as dotações constantes do Orçamento do Município e das decorrentes de créditos adicionais especiais e extraordinários.
- 1.26. Cadastrar e controlar os Créditos Suplementares e as anulações de dotações.

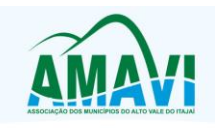

- 1.27. Registrar empenho global, por estimativa, ordinário e Sub-empenhos.
- 1.28. Registrar anulação parcial ou total de empenho.
- 1.29. Registrar bloqueio e desbloqueio de dotações.
- 1.30. Elaborar demonstrativo do excesso de arrecadação e do excesso de arrecadação pela tendência do exercício.
- 1.31. Controlar as dotações orçamentárias, impossibilitando a utilização de dotações com saldo insuficiente para comportar a despesa.
- 1.32. Emitir as planilhas que formam o Quadro de Detalhamento da Despesa.
- 1.33. Possibilitar consultar ao aplicativo sem alterar o cadastro original.
- 1.34. Gerar relatórios gerenciais de execução da despesa, por credores, por classificação, por período de tempo e outros de interesse do Município.
- 1.35. Possibilitar iniciar os movimentos contábeis no novo exercício mesmo que o anterior ainda não esteja encerrado, possibilitando a atualização automática dos saldos contábeis no exercício já iniciado.
- 1.36. Emitir Notas de Empenho, Sub-empenhos, Liquidação, Ordens de Pagamento, Restos a pagar, Despesa extra e suas respectivas notas de anulação.
- 1.37. Permitir a anulação total e parcial do empenho, ordens de pagamento, nota de despesa extraorçamentária, possibilitando auditoria destas operações.
- 1.38. Possibilitar que cada unidade orçamentária processe o respectivo empenho.
- 1.39. Possibilitar o controle de despesa por tipo relacionado ao elemento de despesa, permitindo a emissão de relatórios das despesas por tipo.
- 1.40. Permitir o cadastramento de fonte de recurso com identificador de uso, grupo, especificação e detalhamento, conforme Portaria da STN ou Tribunal de Contas do Estado.
- 1.41. Cadastrar e controlar as dotações constantes no Orçamento do Município e as decorrentes de Créditos Adicionais Especiais e Extraordinários.
- 1.42. Permitir que nas alterações orçamentárias se possa adicionar diversas dotações e subtrair de diversas fontes paraum mesmo decreto.
- 1.43. Registrar bloqueio e desbloqueio de valores nas dotações, inclusive com indicação de tipo cotas mensais e limitação de empenhos.
- 1.44. Elaborar demonstrativo do excesso de arrecadação e do excesso de arrecadação pela tendência do exercício, e com possibilidade de emissão consolidada, e agrupando por recurso.
- 1.45. Controlar as dotações orçamentárias, impossibilitando a utilização de dotações com saldo insuficiente para comportar a despesa.
- 1.46. Gerar relatórios de saldos disponíveis de dotações, de saldos de empenhos globais e outros de interesse do Município.
- 1.47. Efetuar o controle automático dos saldos das contas, apontando eventuais estouros de saldos ou lançamentos indevidos.
- 1.48. Efetuar o acompanhamento do cronograma de desembolso das despesas para limitação de empenho, conforme o artigo 9º da Lei 101/00 – LRF, de 04 de maio de 2000.
- 1.49. Possuir relatório para acompanhamento das metas de arrecadação, conforme o art. 13 da Lei 101/00 – LRF de 04 de maio de 2000.
- 1.50. Possuir processo de encerramento mensal, que verifique eventuais divergências de saldos, e que após o encerramento não possibilite alterações em lançamentos contábeis já efetuados.
- 1.51. Possuir cadastros de Convênios e Prestação de Contas de Convênio, Contratos e Caução.
- 1.52. Emitir relatórios demonstrativos dos gastos com Educação, Saúde e Pessoal, com base nas configurações efetuadas nas despesas e nos empenhos.
- 1.53. Emitir os relatórios do Contas Públicas para publicação, conforme IN 28/99 do TCU e Portaria 275/00;

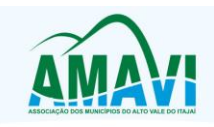

- 1.54. Emitir relatórios: Pagamentos Efetuados, Razão da Receita, Pagamentos em Ordem Cronológica, Livro Diário, Extrato do Credor, Demonstrativo Mensal dos Restos a Pagar, Relação de Restos a Pagar e de Cheques Compensados e Não Compensados.
- 1.55. Possibilitar que os precatórios sejam relacionados com a despesa destinada ao seu pagamento.
- 1.56. Gerar relatório para conferência de inconsistências a serem corrigidas no aplicativo antes de gerar os arquivos para os Tribunais de Contas.
- 1.57. Emitir relatórios com as informações para o SIOPS.
- 1.58. Emitir relatórios com as informações para o SIOPE.
- 1.59. Gerar os arquivos conforme o MANAD Manual Normativo de Arquivos Digitais para a Secretaria da Receita da Previdência.
- 1.60. Permitir o cadastramento de devolução de receita utilizando rubricas redutoras conforme Manual de Procedimentos da Receita Pública da STN.
- 1.61. Permitir que seja feita a contabilização do regime próprio de previdência em conformidade com a Portaria 916 do ministério de previdência, com emissão dos respectivos demonstrativos.
- 1.62. Possibilitar a emissão de relatório com as deduções para o Imposto de Renda.
- 1.63. Possibilitar a emissão de gráficos comparativos entre a receita prevista e arrecadada e a despesa fixada e realizada.
- 1.64. Possuir rotina de emissão de cheques para pagamento das despesas, com a possibilidade de efetuar a baixa no momento do pagamento ao fornecedor.
- 1.65. Controlar a inscrição e baixa dos restos a pagar processados em contas do passivo financeiro.
- 1.66. Permitir a prestação de contas de empenhos ou ordens de pagamento de documentos pagos no exercício ou que passaram para o exercício seguinte.
- 1.67. Permitir a checagem por parâmetros, possibilitando determinadas configurações de informações nos cadastros.
- 1.68. Possuir rotina para geração de relatórios em lote.
- 1.69. Permitir a transmissão de dados para o sistema do Tribunal de Contas de Santa Catarina por intermédio da tecnologia web-service..
- 1.70. Possuir relatório de saldo das contas por fonte de recurso, Possibilitar sua emissão demonstrando inclusive as fontes em que existir diferença de saldo.
- 1.71. Possuir relatório da administração direta de consórcio Anexo 1 Repasse de recursos dos municípios aos consórcios públicos
- 1.72. Possuir relatório da entidade consórcio Anexo 2 Prestação de contas dos consórcios públicos

### 2. **COMPRAS**

- 1. O aplicativo de Compras e Licitações deverá permitir a integração de dados de forma automática ou ainda através de arquivos de intercâmbio de informações com os sistemas de Contabilidade Pública, Tributação Pública, Patrimônio, Almoxarifado, Gestão de Frotas, Gestão de Informação e Custos e Portal da Transparência.
- 2. Deverá possibilitar acompanhamento dos processos licitatórios desde a preparação até seu julgamento, registrando as etapas de:
- I. Publicação do processo;
	- 1. Emissão do mapa comparativo de preços;
	- 2. Emissão das Atas referente Documentação e Julgamento das propostas;
	- 3. Interposição de recurso;
	- 4. Anulação e revogação;
	- 5. Impugnação; Parecer da comissão julgadora;

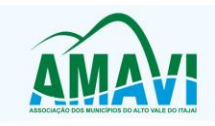

- 6. Parecer jurídico;
- 7. Homologação e adjudicação;
- 8. Autorizações de fornecimento;
- 9. Contratos e aditivos;
- 10.Liquidação das autorizações de fornecimento;
- 11.Gerar empenhos para a contabilidade e liquidação dos empenhos
- 3. Possibilitar integração com o sistema tributário para consultar os débitos e a situação cadastral quando informar o contribuinte no cadastro de participantes do processo licitatório ou no cadastro compra direta.
- 4. Permitir gerar bloqueios na Contabilidade à partir das solicitações de compra.
- 5. Permitir a integração com sistema de contabilidade, efetuando os seguintes processos:
- Bloqueio do valor da despesa previsto no processo licitatório, na compra direta ou termo aditivo;

- Gerar empenhos e liquidações;

- Atualizar dados cadastrais de fornecedores, despesas e outros dados relacionados.

- 6. Permitir a geração de arquivo com os itens da coleta de preço para cotação pelos fornecedores, possibilitando a leitura dos preços cotados para preenchimento automático dos preços dos itens da coleta.
- 7. **Integrar materiais do sistema de Compras com materiais utilizados pelo sistema de Frotas** e quando integrado manter os mesmos materiais, fornecedores e centro de custos.
- 8. Permitir a integração com a receita federal para consulta de regularidade dos fornecedores.
- 9. Possibilitar **a integração com o sistema de gestão de frotas** e permitir atualizar as licitações e empenhos.
- 10. Possibilitar **a integração com o sistema da contabilidade** e permitir a atualização dos dados como despesas e unidades orçamentárias, optando ainda pela inclusão apenas de cadastros novos, ou de alteração dos cadastros existentes.
- 11. Possibilitar **a integração com o sistema da contabilidade** e permitir a atualização dos dados dos fornecedores e dos contratos, mantidos pelo sistema de gestão de compras.
- 12. Possibilitar **a integração com o sistema da contabilidade** permitindo gravar empenhos.
- 13. Possibilitar a atualização de dados através de arquivos TXT.
- 14. Possibilitar a geração de arquivos para WBC Public (Sistema competitivo eletrônico de apuração de preço), conforme layout disponibilizado.
- 15. Possibilitar a leitura de arquivos gerados pelo WBC Public (Sistema competitivo eletrônico de apuração de preços).
- 16. Possibilitar efetuar a sincronização dos fornecedores.
- 17. Possibilitar a manutenção dos bloqueios ocorridos com a integração entre sistemas.
- 18. Possibilitar a validação das integrações entre sistemas.
- 19. Possibilitar controlar as quantidades entregues parcialmente pelo fornecedor, possibilitando a emissão de relatório de forma resumida e detalhada, contendo as quantidades entregues, os valores e o saldo pendente.
- 20. Possibilitar gerar entrada do material no almoxarifado à partir da liquidação, permitindo a visualização da geração da movimentação no estoque (gerada ou não) na própria janela de liquidações.
- 21. Permitir gerar bens no sistema patrimonial à partir das liquidações de compra.
- 22. Possibilitar a configuração das assinaturas que serão exibidas nos relatórios.
- 23. Permitir o cadastramento de permissões dos usuários por Centro de Custo e filtrando por órgão e unidade orçamentária.
- 24. Permitir ao administrador cadastrar os dados da entidades como: CNPJ, endereço, tipo de administração, código para o TCE e permissão para usuários acessar a entidade.

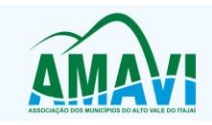

- 25. Permitir ao administrador definir algumas configurações gerais do sistema por meio de parâmetros, como máscara para determinados códigos e definir algumas funcionalidades do sistema.
- 26. Permitir o controle dos dias em que ocorrerá as licitações.
- 27. Permitir ao Administrador configurar permissões por usuário de acesso à menus e rotinas.
- 28. Permitir configurar o sistema para que emita mensagem sobre os contratos vencidos, cancelados e a vencer, podendo ser somente de aviso ou impedindo a emissão de Autorizações de Fornecimento para contratos vencidos e cancelados.
- 29. Permitir parametrização para numerar a licitação de forma sequencial ou por modalidade, possibilitando alterar a numeração sugerida pelo sistema.
- 30. Permitir parametrizar o sistema para que quando iniciar, seja mostrado na tela inicial o acompanhamento da data de vencimento dos contratos e aditivos, selecionando a antecedência em dias que o contrato irá vencer. Podendo também imprimir a relação dos mesmos.
- 31. Permitir cadastro e emissão de ordem de compra de acordo com as adjudicações do processo. Essa ordem de compra deve permitir liquidação total ou parcial de acordo com as entregas do fornecedor.
- 32. Possibilitar cadastrar as informações de feriados nacionais, municipais ou outras datas em que não haverá expediente.
- 33. Possibilitar visualizar os dados sobre a última compra do material como data, quantidade, preço e fornecedor de forma rápida e em cadastros atrelados ao registro do mesmo.
- 34. Possibilitar a inserção de itens no cadastro das liquidações das autorizações de compra, bem como copiar os itens de uma outra liquidação.
- 35. Possibilitar efetuar o controle da quantidade entregue dos itens da liquidação, bem como copiar os itens de autorizações anteriores.
- 36. Possibilitar o cancelamento das autorizações de compra, permitindo a descrição completa do motivo da anulação.
- 37. Possibilitar a emissão da nota referente ao cancelamento das autorizações de compra.
- 38. Possibilitar emitir a relação de todas as autorizações e/ou liquidações.
- 39. Permitir realizar o acompanhamento do saldo dos itens da licitação, detalhando por processo e podendo optar por um determinado período.
- 40. Permitir emitir a relação de todas as notas fiscais liquidadas.
- 41. Possibilitar emitir a relação de todas os cancelamentos das autorizações de compra.
- 42. Possibilitar a emissão da nota referente a liquidação das autorizações de compra.
- 43. Possibilitar efetuar o cadastro dos materiais incluindo informações como material perecível, material estocável, material de consumo ou permanente, material combustível e o tipo do combustível, descrição sucinta e detalhada do material, grupo e classe do material.
- 44. Possibilitar fazer consulta no cadastro de materiais com as seleções por grupo e classe ou por palavra chave.
- 45. Permitir cadastrar fornecedores, emitindo Certificado de Registro Cadastral e controlando a sequência do certificado.
- 46. Possibilitar a consulta dos dados do fornecedor no banco de dados da Receita Federal, permitindo efetuar a inclusão ou atualização dos dados do fornecedor.
- 47. Possibilitar o cadastramento de avaliações sobre o desempenho dos fornecedores, avisando o usuário quando o mesmo estiver informando um fornecedor com situação "Ruim".
- 48. Permitir vincular ao fornecedor ramos de atividade, documentos e certidões negativas, materiais fornecidos, nome dos sócios.
- 49. Permitir a inabilitação de fornecedores por rescisão de contrato, controlando a data limite da situação de inabilitado.

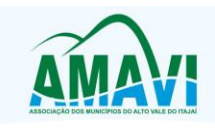

- 50. Possibilitar a inserção das informações da data de validade das certidões negativas e outros documentos dos fornecedores.
- 51. Permitir o cadastramento de comissões dos tipos permanente, especial, servidores, pregoeiros e leiloeiros. Informando as portarias ou decretos que as designaram, com suas respectivas datas de designação e expiração, permitindo informar também os seus membros e funções designadas.
- 52. Permitir a realização de licitações com julgamento pelo Maior Desconto sobre uma Tabela/Catálogo de Preço ou sobre os próprios Itens da licitação.
- 53. Permitir a realização de licitações com julgamento pelo Menor Adicional de Acréscimo sobre uma Tabela da Preço.
- 54. Permitir a utilização do Pregão para licitações em que o vencedor será aquele que apresentar o Maior Lance. Poderá ser utilizado para licitações de Concessão de espaço público ou para qualquer licitação que seja permitida a utilização do Pregão e não gere despesa e sim receita para o órgão público (Ex: Contratação de Banco para centralização do pagamento dos salários dos servidores).
- 55. Possibilitar o cadastramento de critérios de avaliação para julgamento pela Melhor Técnica e Preço.
- 56. Permitir realizar licitações por lotes com rateio automático do preço unitário, ou ficando a cargo do fornecedor vencedor a atribuição do preço unitário para cada item do lote.
- 57. Possibilitar o controle dos gastos por unidade orçamentária através de limites mensais preestabelecidos.
- 58. Permitir o cadastro dos objetos de Licitação com a possiblidade de acompanhar os valores para cada modalidade dentro de um mesmo objeto, podendo saber quando o limite for ultrapassado. Os objetivos poderão serem utilizados nos processos licitatórios.
- 59. Permitir cadastrar documentos e certidões para utilização nos processos licitatórios, podendo informar a quantidade de dias para a validade do documento, contando-se a partir da data de emissão do documento.
- 60. Possibilitar o cadastramento dos quesitos técnicos para julgamento pela Melhor Técnica e Preço.
- 61. Possibilitar o cadastramento das técnicas para julgamento pela Melhor Técnica e Preço.
- 62. Permitir cadastrar centros de custo conforme estrutura da entidade.
- 63. Permitir cadastrar as despesas orçamentárias conforme estrutura da entidade.
- 64. Permitir cadastrar as portarias de despesas no que se refere ao número que instituiu a codificação dos elementos que serão utilizados na classificação das despesas orçamentárias.
- 65. Permitir cadastrar e detalhar os elementos das despesas.
- 66. Possibilitar efetuar os cadastros das funções programáticas, a fim de definir o maior nível de agregação das despesas no orçamento da entidade.
- 67. Possibilitar cadastrar os recursos, onde representam as fontes financeiras, que deverão sustentar e assegurar o desenvolvimento do plano de ação e atingir o objetivo do governo.
- 68. Permitir copiar os dados das tabelas de órgãos, unidades, centro de custo e objeto para o início de um novo exercício.
- 69. Permitir o cadastro de divisões e subdivisões por grupos de materiais e serviços.
- 70. Permitir o cadastro de unidades de medida, permitindo a utilização de abreviaturas.
- 71. Permitir o cadastro dos possíveis tipo de fornecimento oferecido pelos fornecedores.
- 72. Permitir o cadastro dos tipos de serviço requisitados pelo órgão público e também os tipos de contratos firmados com as empresas prestadoras de serviço.
- 73. Possibilitar efetuar o cadastro das cidades que abrangem a competência da entidade.
- 74. Possibilitar efetuar o cadastro dos ramos de atividades dos fornecedores.
- 75. Possibilitar efetuar o cadastro dos bancos e as agências bancárias das quais a entidade é cliente.

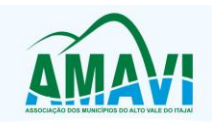

- 76. Permitir efetuar o vínculo do fornecedor por ramo de atividade.
- 77. Permitir efetuar o vínculo das classes por ramo de atividade.
- 78. Permitir efetuar o vínculo dos fornecedores por cada material fornecido.
- 79. Permitir utilizar uma codificação para desmembrar um elemento de despesa, podendo ser aplicada na autorização de compra por departamento.
- 80. Permitir utilizar uma codificação para desmembrar um elemento de despesa nos materiais, podendo ser aplicada na autorização de compra por departamento.
- 81. Permitir cadastrar as marcas conhecidas e/ou aceitáveis para possibilitar comparações com as oferecidas pelos fornecedores.
- 82. Permitir vincular as marcas conhecidas e/ou aceitáveis com os respectivos materiais.
- 83. Permitir o cadastro dos limites legais estabelecidos para cada modalidade de licitação.
- 84. Permitir cadastrar a forma de julgamento das propostas dos licitantes que participam da licitação.
- 85. Permitir cadastrar os locais onde deverão ocorrer as entregas de materiais adquiridos e/ou serviços contratados pela entidade.
- 86. Possibilitar manter o registro de modelos de textos próprios, como solicitações e pareceres.
- 87. Possibilitar manter o cadastro do órgão oficial que serão realizadas as publicações dos processos.
- 88. Permitir o registro e manutenção dos atos legais firmados pela entidade.
- 89. Permitir o registro e manutenção dos tipos de movimentos firmados pela entidade.
- 90. Permitir o registro das pessoas que assumem alguma responsabilidade na entidade.
- 91. Possibilitar a criação de características para as funcionalidades do sistema, a fim de personalizar e criar cadastros extras para exigências legais e/ou melhor abrangências das informações.
- 92. Permitir o cadastramento e controle das solicitações de compra por centro de custo e dotação, não permitindo que usuários de outros centros de custo acessem ou cadastrem solicitações não pertencentes ao seu centro de custo e que a quantidade de cada item possa ser dividida por uma ou mais despesas.
- 93. Possibilitar o controle das solicitações de compra pendentes, liberadas e reprovadas.
- 94. Possibilitar o agrupamento de solicitações de compra cadastradas pelos Centros de Custos de uma ou mais Entidades, objetivando a consolidação dos itens para realização de Coleta de Preço, Abertura de Processo Licitatório ou Compra Direta.
- 95. Possibilitar o atendimento de solicitações de compra somente após liberação cadastrada no sistema.
- 96. Permitir que os centros de custos cadastrem Solicitações de Fornecimento de itens das licitações que já foram homologadas e adjudicadas, inclusive quando se tratar de Licitação com julgamento pelo Menor Preço sobre Tabela de Preço.
- 97. Possibilitar que nas Solicitações de Compra ou Fornecimento, o endereço do Local de Entrega possa ser consultado acessando o Mapa pelo Google Maps.
- 98. Permitir emitir relação das solicitações de compra em um determinado período.
- 99. Permitir a exclusão completa de todos os dados que foram digitados para determinada solicitação.
- 100. Permitir emitir a nota da solicitação, possibilitando a seleção de diferentes modelos.
- 101. Permitir emitir relação dos atendimentos das solicitações de compra em um determinado período, inclusive possibilitando selecionar diferentes formas de emissão como atendidas por processo de compra, por compra direta, por processo administrativo e por coleta de preço.
- 102. Permitir emitir relação de acompanhamento das solicitações de compra em um determinado período, inclusive possibilitando selecionar se a solicitação de trata de compra ou de fornecimento.

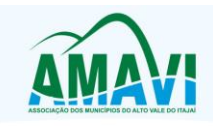

- 103. Permitir a emissão da relação das solicitações de compra atendidas, apresentando a situação de cada uma delas.
- 104. Possibilitar incluir itens das solicitações selecionadas, no processo de compra, ou compra direta. Esses dados devem ser agrupados com os itens que possuem o mesmo código de material.
- 105. Possibilitar efetuar a verificação da situação de todas as solicitações de compra que foram atendidas.
- 106. Permitir o cadastramento de coletas de preço, possibilitando gerar uma compra direta, processo administrativo ou de compra, tendo como base para o valor máximo do item o preço médio ou menor preço cotado para o item na coleta de preços.
- 107. Permitir cadastrar uma coleta de preços, informando os itens por fornecedor ou por lotes, ainda com a possibilidade de ler Solicitações.
- 108. Permitir cancelar uma coleta de preços, de forma total ou parcial.
- 109. Permitir excluir todo o processo de coleta de preços, desde que a coleta ainda esteja no estágio de obtenção dos preços. Para que a exclusão completa seja executada, a coleta não pode ter sofrido anulações - total ou parcial; ela também não pode ter gerado nenhuma compra direta, processo administrativo ou processo de compra.
- 110. Possibilitar realizar a pesquisa do menor preço por material, global ou por lote dos fornecedores, e marcar o vencedor de forma automática.
- 111. Possibilitar a emissão da nota de coleta de preço.
- 112. Possibilitar a emissão da relação dos preços registrados nas coletas de preços.
- 113. Possibilitar a emissão da relação das anulações das coletas de preços.
- 114. Possibilitar efetuar a consulta dos itens da coleta de preços relacionados por fornecedor.
- 115. Possibilitar efetuar a consulta e inserção dos itens da coleta de preços relacionados por lote.
- 116. Permitir o cadastro de compras diretas, informando dados como data da compra, fornecedor, centro de custo, objeto da compra, local de entrega e forma de pagamento.
- 117. Permitir cadastro dos itens da compra direta separando estes por centros de custo específicos, por despesas ou por centros de custo e despesas.
- 118. Permitir executar a rotina de anulação da compra direta.
- 119. Permitir emitir a nota de anulação das compras diretas.
- 120. Permitir executar a rotina de exclusão completa das compras diretas.
- 121. Possibilitar emitir a relação dos itens cadastrados na compra direta.
- 122. Possibilitar emitir o ofício de justificativa de dispensa de licitação.
- 123. Possibilitar a emissão do parecer do departamento contábil sobre determinada compra direta.
- 124. Possibilitar emitir a relação de todas as compras diretas.
- 125. Possibilitar emitir a relação das dotações utilizadas nas compras diretas.
- 126. Possibilitar emitir a relação dos itens cadastrados na compra direta por centro de custo.
- 127. Possibilitar a emissão da autorização de fornecimento das compras diretas, permitindo vincular os dados dos empenhos.
- 128. Permitir emitir a autorização de fornecimento da compra direta por meio de formulário especial, possibilitando ainda emitir a autorização com o número de vias que desejar.
- 129. Possibilitar a informação das datas dos vencimentos dos bens adquiridos ou serviços contratados por compra direta para geração dos empenhos com suas respectivas parcelas.
- 130. Emitir a solicitação da abertura da licitação, com informações de data de abertura da licitação, horário da abertura, número da licitação, modalidade, membros da comissão responsável pela abertura e objeto a ser licitado.
- 131. Possibilitar cadastrar e acompanhar os processos licitatórios desde a preparação até seu julgamento.

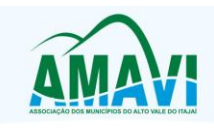

- 132. Possibilitar o cadastramento de licitações envolvendo a demanda de uma ou mais entidades, onde a entidade gestora da licitação poderá gerenciar as aquisições realizadas pelas entidades participantes.
- 133. Possibilitar acesso rápido, por meio de botões de atalho, aos principais cadastros, rotinas e relatórios correspondentes ao Processo de Licitação.
- 134. Permitir a contratação do segundo classificado quando o fornecedor vencedor deixar de fornecer o material ou de executar os serviços, mostrando na tela o próximo fornecedor classificado e opção para assumir ou não o mesmo preço unitário do ex-vencedor.
- 135. Registrar os processos licitatórios contendo todos os dados necessários para sua identificação, tais como número do processo, objeto da compra, modalidade de licitação e datas de abertura e recebimento dos envelopes.
- 136. Permitir que os itens do processo sejam separados por centro de custo com suas respectivas quantidades, possibilitando ainda a separação por despesa.
- 137. Permitir o controle das despesas realizadas de uma mesma natureza para que não ultrapasse os limites legais estabelecidos para cada modalidade de licitação. Poderá informar um único código de objeto para todos os itens da licitação ou informar objetos diferentes de acordo com o item a ser licitado.
- 138. Permitir inserir os itens do processo administrativo por lote.
- 139. Possuir rotina para apurar os vencedores da licitação, bem como desclassificar aqueles que não cumpriram algum item do edital ou cotaram preço acima do preço máximo estabelecido para um item, inclusive se for licitação por lotes.
- 140. Possuir rotina para classificação das propostas do pregão presencial conforme critérios de classificação determinados pela legislação (Lei 10.520/2002).
- 141. Permitir efetuar lances para a modalidade "pregão presencial", controlar a diferença mínima entre os lances com visualização do valor mínimo aceitável do próximo lance, bem como ter opção para declinar os participantes que desistem da competição.
- 142. Permitir o registro da inabilitação de um licitante logo após o encerramento de cada item/lote do Pregão Presencial ou somente após o encerramento de todos os itens/lotes. Ao registrar a inabilitação de um licitante o sistema mostra o próximo classificado e assim sucessivamente até encontrar um participante habilitado.
- 143. Controlar o tempo entre um lance e outro por meio de um cronômetro, possibilitando ao pregoeiro pausar ou disparar quando desejar.
- 144. Possibilitar a utilização de critérios de julgamento das propostas em relação a microempresa e empresa de pequeno porte, de acordo com lei complementar 123/2006.
- 145. Permitir visualizar a classificação das propostas dos participantes do pregão presencial ao abrir o item ou lote para lances.
- 146. Controlar o saldo quantitativo dos itens suprimidos do contrato.
- 147. Possibilitar o cadastramento de Chamada Pública para credenciamento de fornecedores interessados em atender o objeto do edital, permitindo que mais de um fornecedor atenda um mesmo item.
- 148. Possibilitar a informação das datas dos vencimentos dos bens adquiridos ou serviços contratados por processo de compra para geração dos empenhos com suas respectivas parcelas.
- 149. Permitir emitir relatórios com a relação dos processos administrativos, obtendo informações de status como aguardando autorização, autorizados ou cancelados.
- 150. Permitir transferir os dados do processo administrativo gerando automaticamente um processo de compras.
- 151. Permitir criar e editar modelos de editais à partir dos modelos existentes no sistema.
- 152. Permitir duplicar dados de um processo de compra já cadastrado para um novo processo de compra de forma automática.

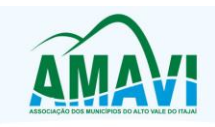

- 153. Permitir cadastrar sanções administrativas aplicadas aos fornecedores que fornecem produtos ou serviços para a entidade.
- 154. Permitir cadastrar avisos de licitações para posterior publicação, mediante ao cadastro do processo de compra.
- 155. Possibilitar o registro das interposições de recursos nos processos de compra.
- 156. Possibilitar a anulação ou revogação dos processos de compra.
- 157. Possibilitar registrar as possíveis impugnações no processo de compra.
- 158. Possibilitar efetuar os registros dos pareceres das comissões de licitação.
- 159. Possibilitar o registro das homologações e adjudicações nos processos de compra.
- 160. Possibilitar informar nos processos de compra as dotações orçamentárias da entidade gestora e das participantes para cada item.
- 161. Possibilitar gerar os bloqueios e empenhos para cada entidade contábil através do processo de compra.
- 162. Possibilitar inserir as informações pertinentes as publicações do processos de compra.
- 163. Permitir cadastrar os itens do processo de compra por lote.
- 164. Permitir efetuar o registro de preço com base nas cotações dos participantes do processo de licitação.
- 165. Permitir efetuar o rateio dos valores dos lotes das licitações automaticamente.
- 166. Possibilitar efetuar o cálculo e a classificação final automática quando a forma de julgamento for técnica e preço.
- 167. Permitir emitir relatórios com a relação das dotações utilizadas nos processos administrativos, obtendo informações de valor previsto, unidade orçamentária e dados da despesa.
- 168. Possibilitar emitir a relação dos itens cadastrados no processo administrativo.
- 169. Possibilitar emitir a relação dos itens cadastrados no processo administrativo por centro de custo.
- 170. Permitir efetuar o registro que indica a fase inicial de um processo de compra em um órgão público.
- 171. Permitir a emissão da autorização para registrar a abertura do processo administrativo.
- 172. Possibilitar a emissão do parecer do departamento contábil sobre o processo administrativo.
- 173. Permitir a exclusão completa de todos os dados que foram inseridos para o processo administrativo.
- 174. Permitir copiar automaticamente os itens vencedores do processo para o cadastro de adjudicação total ou parcial.
- 175. Possibilitar a pesquisa de itens que não tiveram um número mínimo de propostas selecionadas.
- 176. Permitir a exclusão completa de todos os dados que foram inseridos para os processos de compra.
- 177. Permitir a exclusão dos lances registrados nos processos de compra.
- 178. Possibilitar rotina que permita selecionar quais dotações de determinado processo de compra possam ser eliminadas das informações da despesa nova e elemento novo do ano sequinte.
- 179. Permitir criar e editar textos completos de editais e/ou contratos diretamente na função de edição de texto no sistema.
- 180. Permitir registrar e consultar o histórico do fornecedor por processo.
- 181. Possuir banco de dados unificado, permitindo o cadastro de diferentes entidades, onde, os cadastros de materiais e credores poderão ser integrados entre as entidades. O sistema deve permitir cadastrar processos de compras individuais para cada entidade, desde as solicitações de compras, coletas de preços, processo de compra e contratos.
- 182. "Permitir o cadastro de um processo de compra para mais de uma entidade, permitindo reunir solicitações de compra de todas as entidades para formação de um único processo

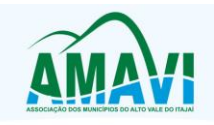

licitatório, dessa forma, os itens deverão ser separados em quantidades para cada entidade levando em consideração as respectivas dotações e centros de custos.

- 183. Para esses casos, o sistema deve possuir uma entidade gestora, responsável pelo processo de compra."
- 184. Permitir criar um registro de preço por meio do processo licitatório, possibilitando a realização periódica de pesquisa dos preços.
- 185. Permitir cadastrar processos licitatórios para registro de preços nas modalidades licitatórias previstas na legislação vigente, onde o cadastro do referido processo deve ser feito sem obrigar a inserção das respectivas dotações orçamentárias. Após realizado o processo, o sistema deve permitir a emissão de ata com o registro dos preços dos itens conforme classificação dos participantes do processo.
- 186. Permitir pesquisar e marcar o menor preço cotado para item da pesquisa de preço, de forma automática mediante a seleção de opção para classificação sendo Menor Preço por Item ou Menor Preço Global.
- 187. Permitir emitir a nota de registro de preço, obtendo informações para preenchimento de marca, preço unitário e preço total.
- 188. Permitir emitir o relatório com as informações de vencimento das pesquisas efetuadas para registro de preço, diferenciando as válidas das vencidas.
- 189. Permitir emitir a ata de registro de preços, havendo a possibilidade de optar por modelos diferentes e a seleção por fornecedor.
- 190. Possibilitar a emissão da relação dos preços registrados nos registros de preços.
- 191. Permitir emitir a relação das anulações dos registros de preços.
- 192. Permitir realizar as especificações dos fornecedores e seus itens que irão compor o registro de preços.
- 193. Possibilitar efetuar o registro e manutenção das pesquisas de preços.
- 194. Possibilitar executar a rotina de aumentar a quantidade dos itens dos processos para registro de preços automaticamente.
- 195. Permitir efetuar a anulação do registro de preços.
- 196. Permitir efetuar a exclusão completa do registro de preços.
- 197. Possibilitar transferir a situação de vencedor para outro fornecedor no registro de preço.
- 198. Possibilitar gravar os itens vencedores do registro de preços para dar início em uma nova compra direta.
- 199. Permitir registrar os apostilamentos nos contratos, possibilitando informar os itens e o novo preço unitário que sofreu alteração prevista no contrato e de acordo com o art. 65, §8º, da Lei 8.666/93.
- 200. Permitir a emissão da autorização de fornecimento e alterar os dados que irão compor o empenho.
- 201. Permitir alterar a data de emissão das autorizações de fornecimento como também alterar outros dados informados inicialmente no processo, tais como: Local de Entrega, Prazo de Entrega, Forma de Pagamento e Observações. Todas as alterações devem ser possíveis antes da gerar as Autorizações de Fornecimento.
- 202. Permitir a geração de desbloqueio do saldo remanescente da despesa na geração do último empenho do processo.
- 203. Emitir relatórios para controle de vencimento dos contratos e termos aditivos de contratos.
- 204. Permitir manter histórico das alterações do contrato permitindo identificar se foi unilateral ou bilateral e o tipo de alteração contratual, tais como: acréscimo, diminuição, equilíbrio econômico financeiro, prorrogação, rescisão ou apostilamento.
- 205. Possuir cronograma de entregas e pagamentos dos contratos, possibilitando controlar a situação (pago, vencido ou à vencer).
- 206. Possuir cronograma de entrega dos itens dos contratos, controlando também a situação (entregue, vencido ou à vencer).

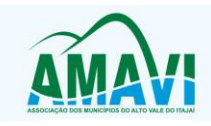

- 207. Possibilitar a rescisão do contrato ou aditivo, informando motivo da rescisão, data do termo, da rescisão e da publicação, valor da multa e indenização, fundamento Legal e imprensa oficial.
- 208. Possibilitar registrar o Apostilamento das Dotações do processo substituindo uma dotação por outra.
- 209. Permitir emitir uma relação dos itens aditados dos contratos.
- 210. Permitir criar e editar modelos de contratos à partir dos modelos existentes no sistema.
- 211. Permitir emitir uma relação dos contratos rescindidos da entidade.
- 212. Permitir emitir uma relação dos aditivos de supressão vinculados aos contratos.
- 213. Permitir emitir uma relação com o acompanhamento da data de vencimento dos contratos e aditivos, podendo ser selecionada a antecedência em dias que o contrato irá vencer, possibilitando a impressão em forma de relatório.
- 214. Possibilitar registrar informações dos contratos firmados com fornecedores, referente a um processo de compra realizado.
- 215. Possibilitar a inserção de informações em formato de cronograma para controle dos contratos e aditivos.
- 216. Permitir registrar os aditamentos contratuais, possibilitando informar a natureza, o tipo e a vigência dos dados aditados.
- 217. Possibilitar a inserção de dados complementares no cadastro dos contratos e aditivos, registrando informações como regime de execução, previsões de subcontratação e unidade gestora.
- 218. Permitir efetuar os registros das responsabilidades administrativas nos contratos.
- 219. Permitir a emissão de relatórios com lista dos fornecedores pelo porte da empresa (ME, EPP, MEI, Outros).
- 220. Possibilitar a emissão da ata do pregão presencial e histórico dos lances.
- 221. Permitir identificar em quais processos licitatórios determinado fornecedor participou, visualizando sua situação em cada item do processo.
- 222. Permitir a consulta dos fornecedores de determinado material ou ramo de atividade.
- 223. Possibilitar a verificação do tempo de emissão dos relatórios.
- 224. Possibilitar a emissão de relatórios com as informações de avaliação dos fornecedores.
- 225. Possibilitar a emissão de relatório por fornecedor contendo a relação das certidões negativas vencidas/por vencer.
- 226. Possibilitar a emissão da ata de reunião da comissão de licitação.
- 227. Possibilitar a emissão do quadro comparativo de preços realizados nas coletas.
- 228. Possibilitar a emissão dos relatórios com as autorizações de fornecimentos dos processos de compra.
- 229. Possibilitar a emissão dos relatórios com as autorizações de fornecimentos com formulário especial.
- 230. Possibilitar emitir relatório com a relação das compras realizadas por porte da empresa fornecedora.
- 231. Possibilitar a geração de relatórios dos dados cadastrais alimentados ao sistema como grupos e classes, unidades de medida, tipos de serviços e contratos, tipos de fornecedores, materiais e serviços, ramos de atividade, bancos e agências, marcas aceitáveis, marcas aceitáveis por material, formas de julgamento, locais de entrega, tipos de documentos e certidões e objetos de licitação.
- 232. Possibilitar a geração de relatórios com as informações dos fornecedores cadastrados no sistema, podendo optar por tipo ou porte da empresa.
- 233. Possibilitar a emissão dos relatórios com a listagem dos materiais cadastrados nos sistema, classificados por fornecedor.
- 234. Possibilitar a emissão dos relatórios com a listagem das padronizações especiais efetuadas no sistema.

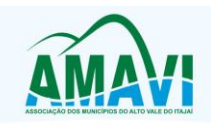

- 235. Possibilitar a emissão dos relatórios com o resumos dos gastos da unidade.
- 236. Possibilitar a emissão da tabela de limites para licitação.
- 237. Possibilitar a emissão de planilhas para registro de preços.
- 238. Permitir a emissão de etiquetas dos fornecedores para identificação de envelopes nas documentações dos processos.
- 239. Permitir a emissão de mala direta para envio aos fornecedores.
- 240. Possibilitar a geração de relatórios dos dados dos orçamentos cadastrados no sistema como despesas, órgãos e unidades, centros de custo, elementos de despesa, funcional programática e fonte de recursos.
- 241. Possibilitar a emissão dos relatórios com os dados gerais das compras efetuadas pela entidade.
- 242. Possibilitar efetuar a consulta no sistema tributário para obter informações dos débitos correntes, dívida ativa, acordos e REFIS dos fornecedores.
- 243. Possibilitar efetuar a consulta no sistema tributário para obter informações dos débitos correntes, dívida ativa, acordos e REFIS dos fornecedores.
- 244. Permitir a emissão de relatório com a relação das dotações utilizadas nos processos.
- 245. Permitir a emissão de relatório com a relação dos itens utilizadas nos processos.
- 246. Permitir a emissão de relatório com a relação dos itens utilizadas nos processos, classificados por centro de custo.
- 247. Permitir a emissão de relatório com a relação das publicações dos processos.
- 248. Permitir a emissão de relatório com a relação dos convidados para licitação.
- 249. Permitir a emissão de relatório com os movimentos do processo.
- 250. Permitir a emissão de relatório com os lances do pregão.
- 251. Permitir a emissão de relatório com o histórico das anulações e revogações dos processos.
- 252. Permitir a emissão de relatório com o histórico dos fornecedores.
- 253. Permitir a emissão de relatório com o resumo das participações dos fornecedores nos processos.
- 254. Permitir a emissão de relatório com informações do empenho global, para processos que tenham sido adjudicados mais de uma vez.
- 255. Permitir a emissão de relatório com o histórico dos preços cotados.
- 256. Permitir a emissão de relatório com a listagem das adjudicações por "processo" ou "data da adjudicação".
- 257. Permitir a emissão de relatório com a listagem dos itens adjudicados e saldo por processo, e ainda os itens não adjudicados e saldo pendente por centro de custo.
- 258. Permitir a emissão de relatório com a listagem dos itens adjudicados e pendentes por processo, quando executado com mais de uma entidade, obtendo uma como gestora.
- 259. Permitir a emissão de relatório com o resumo dos itens adjudicados por fornecedor e contrato.
- 260. Permitir a emissão do parecer contábil.
- 261. Permitir a emissão do parecer jurídico.
- 262. Permitir a emissão dos avisos de licitação e da declaração de publicação dos processos.
- 263. Permitir a emissão dos convites e recibos da licitação.
- 264. Permitir a emissão da ata do julgamento pela melhor técnica e preço.
- 265. Permitir a emissão de relatórios com as informações dos quesitos técnicos com ou sem a pontuação dos participantes.
- 266. Permitir a emissão do documento de interposição de recurso.
- 267. Permitir a emissão do ofício de justificativa de dispensa ou inexigibilidade.
- 268. Permitir a emissão do pedido de estorno de bloqueio de dotação.
- 269. Permitir a emissão de relatórios com as impugnações dos processos.
- 270. Permitir a emissão da relação dos certificados dos registros cadastrais dos fornecedores.
- 271. Permitir a emissão do ofício de entrega de edital de licitação.

Associação dos Municípios do Alto Vale do Itaiaí - AMAVI

Fone: (47)3531-4242 - Email: amavi@amavi.org.br - Site: www.amavi.org.br Fundada em 07/11/64 - Rua XV de Novembro, 737, Centro - Cep: 89160-015 - Rio do Sul/SC - CNPJ 82.762.469/0001-22

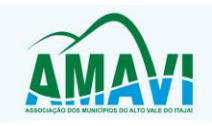

- 272. Permitir a emissão do protocolo de recebimento de proposta dos processos.
- 273. Permitir a emissão da nota de anulação e revogação de processo.
- 274. Permitir a emissão do ofício referente aos documentos exigidos dos participantes para licitação.
- 275. Permitir a emissão do ofício solicitando os documentos vencidos dos fornecedores.
- 276. Permitir a emissão de solicitação de documentos aos fornecedores, conforme modelo pré estabelecido.
- 277. Permitir a emissão dos editais de licitação conforme modelo pré estabelecido.
- 278. Permitir a emissão da relação dos itens da licitação listados nos anexos do edital.
- 279. Permitir a emissão do termo de homologação das licitações.
- 280. Permitir a emissão do termo de adjudicação das licitações.
- 281. Permitir a emissão do termo de adjudicação do pregão.
- 282. Permitir a emissão do termo de homologação e adjudicação das licitações em documento único.
- 283. Possibilitar a emissão de demonstrativo com a relação da economicidade do pregão (valor previsto x lance).
- 284. Permitir salvar os relatórios em formato PDF simples, possibilitando que sejam assinados digitalmente.
- 285. Permitir visualizar as operações realizadas pelo administrador do sistema.
- 286. Permitir visualizar as operações realizadas pelo usuários no sistema referente a emissão de relatórios, trazendo informações como filtros utilizados, tempo de geração do relatório, entre outros.
- 287. Possuir gerador de relatórios e de arquivos que permita aos usuários criar novos relatórios ou layouts de arquivos ou ainda alterar os relatórios e layouts já existentes.
- 288. Possibilitar realizar cálculos clicando nos botões da calculadora ou digitando os cálculos usando o teclado. Também tem a opção de escolher a opção de exibição de forma padrão ou cientifica.
- 289. Possibilitar a conversão de novos e existentes editais de licitação e contratos em formato PDF.
- 290. Possuir rotina para atualização do cadastro automático de objetos.
- 291. Permitir modificar e converter os códigos dos materiais.
- 292. Permitir modificar e converter os códigos dos contratos.
- 293. Permitir realizar a importação dos dados iniciais.
- 294. Permitir realizar a exportação dos dados iniciais.
- 295. Permitir a utilização de editores de texto para que se possa criar modelos específicos de documentos.
- 296. Permitir consultar as integrações cm outros sistemas que estão em execução.
- 297. Permitir criar relatórios específicos da entidade.
- 298. Possibilitar realizar a consulta de aditivo com contrato principal inválido.
- 299. Possibilitar a conversão de textos novos e já existentes do word para BrOffice/OpenOffice.
- 300. Possuir rotina para a substituição do código de material informando os códigos novos e antigos.
- 301. Possuir rotina para a substituição do código de material informando os grupos e classes.
- 302. Possibilitar a geração de gráficos com as informações dos gastos mensais da entidade.
- 303. Possibilitar a geração de gráficos com as informações dos gastos da entidade separados por centro de custo.
- 304. Possibilitar a geração de gráficos com as informações das quantidades dos materiais adquiridos.
- 305. Possibilitar personalizar a forma de visualização das telas entre cascata, vertical, horizontal ou cheia.

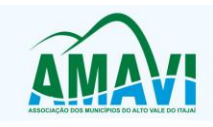

- 306. Dispor das Leis referente ao assunto licitações e suas modalidades em uma pasta na instalação do sistema para eventuais consultas.
- 307. Permitir o acesso ao sistema de forma ágil, executando todas as validações em segundo plano, otimizando a performance do sistema bem como sua utilização.
- 308. Permitir exportar e atualizar as informações para a base do sistema de acesso a informação na WEB onde irá apresentar as informações de licitações e contratos da entidade.
- 309. Permitir a publicação e vinculação automática em formato PDF de editais de licitação, contratos e aditivos para a base do sistema de acesso a informação na WEB.
- 310. Permitir gerar informações de dados cadastrados no sistema para atendimento das exigências legais do Tribunal de Contas do Estado. Além de permitir a criação de arquivos específicos conforme a necessidade da entidade.
- 311. Permitir a emissão da relação das compras efetuadas no mês.
- 312. Permitir a emissão de relatórios para divulgação na internet das informações das licitações.
- 313. Permitir a emissão de relatórios para publicação na imprensa das informações das licitações.
- 314. Possibilitar aos municipes e proponentes das licitações a consulta do status do processo licitatório no município consultado via dispositivo móvel.
- 315. Possibilitar a suspensão de uso do aplicativo via mobile para usuários indesejados pelo usuário administrador.

### **3.FOLHA DE PAGAMENTO**

- 1. Deverá permitir ao Administrador configuração das permissões de acesso aos menus e permissões referente à inserção, alteração e exclusão diferenciada para grupos de usuários ou usuário individual.
- 2. Permitir limitação do acesso de usuários às informações de funcionários de determinados grupos funcionais, organogramas e/ou vínculos empregatícios.
- 2.1. Permitir a flexibilização das configurações da folha de acordo com a necessidade e método utilizado pelo órgão público.
- 2.2. Permitir o cadastramento das contas bancárias da pessoa. No caso de pessoas físicas, essas contas poderão ser utilizadas no Cadastro de Funcionários para o depósito de salário.
- 2.3. Possuir validação do dígito verificador de inscrições do PIS/PASEP e CPF no cadastro de pessoas
- 2.4. Possuir cadastro de bases vindas de outras entidades, possibilitando calcular o INSS e o IRRF do funcionário, já incluindo os valores que o funcionário percebe em outras empresas.
- 2.5. Permitir registro de casos de moléstias graves por meio do CID à pessoa, com data inicial e data final quando for o caso. Estas informações servem de base para isenção do I.R.R.F por moléstia grave.
- 2.6. Possuir controle dos dependentes com datas de vencimento do salário-família, da relação de dependência para o IRRF.
- 2.7. Permitir mais de um vínculo empregatício para a pessoa e configurar estes contratos possibilitando informar um vínculo principal com data de admissão anterior ou posterior ao vínculo secundário.
- 2.8. Controlar a lotação e localização física dos servidores.
- 2.9. Registrar automaticamente a movimentação de pessoal referente à admissão do funcionário, através da informação do ato.
- 2.10. Permitir indicação para cada funcionário substituto, quem este está substituindo.
- 2.11. Possuir cadastro de servidores com todos os campos exigidos pelo Ministério do Trabalho e Emprego e possibilitar, inclusive, a dispensa do livro de registro dos servidores, conforme Portaria nº 41, de 28 de março de 2007.

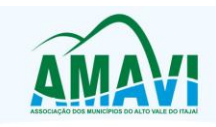

- 2.12. Permitir cadastro de Tipos de Documentos de Funcionários, informando o tipo dos documentos que irão ser gerados na admissão do funcionário. - Cadastro de Documentos de Funcionários, neste cadastro deve-se informar, os documentos solicitados para admissão do funcionário.
- 2.13. Permitir que o usuário controle até quatro tipos de previdência para um mesmo servidor automaticamente, sem a necessidade de manutenção todo mês;
- 2.14. Registrar automaticamente a movimentação de pessoal referente à prorrogação de contrato de servidores com contratos de prazo determinado, através da informação do ato.
- 2.15. Permitir inserção de dados adicionais, possibilitando ao cliente informar novos campos para o funcionário, conforme a sua necessidade.
- 2.16. Permitir controle dos planos previdenciários ou assistenciais a que cada servidor esteve ou está vinculado, por período, podendo registrar o número da matrícula do servidor no plano.
- 2.17. Controlar informações referentes aos estagiários vinculados com a entidade, bem como sua escolaridade e outros aspectos para acompanhamento do andamento do estágio.
- 2.18. Possuir cadastro de autônomos que prestam serviços à entidade, permitindo registrar a data e o valor de cada serviço prestado.
- 2.19. Possibilitar cálculo diferenciado para transportadores autônomos e sua informação para SEFIP, inclusive com percentual diferenciado.
- 2.20. Possuir controle dos períodos aquisitivos de férias, controle dos lançamentos e suspensões por funcionário.
- 2.21. Controlar os períodos aquisitivos de férias em relação à quantidade de dias disponíveis para o gozo de férias e informar a data prevista para o início do gozo de férias.
- 2.22. Permitir programação do gozo e pagamento das férias antecipadamente.
- 2.23. Permitir criação de períodos aquisitivos configuráveis em relação ao período aquisitivo, período de gozo e cancelamentos ou suspensões dos períodos.
- 2.24. Permitir registro dos vínculos previdenciários dos funcionários, planos, matrículas e período de permanência. Entende-se por vínculo previdenciário: o plano previdencial ou assistencial ao qual o funcionário esta vinculado.
- 2.25. Possuir cadastro de processos judiciais que permita que sejam cadastrados os processos judiciais e as reclamatórias trabalhistas dos funcionários para posterior geração do arquivo SEFIP com código de recolhimento 650.
- 2.26. Permitir validações que não possibilitem inserir na mesma configuração de férias, dois tipos de suspensão de férias que utilizem o mesmo tipo de afastamento.
- 2.27. Permitir cálculo dos dias úteis e afastamentos dos funcionários com 30 dias
- 2.28. Garantir que as alterações realizadas irão acompanhar os cálculos de provisão.
- 2.29. Possuir cadastro de classificação institucional de órgão, unidade e centro de custos.
- 2.30. Permitir inserção de dados adicionais, possibilitando ao cliente informar novos campos para a classificação institucional, conforme a sua necessidade.
- 2.31. Registrar dados dos locais de trabalho, onde efetivamente os funcionários desempenham suas atividades laborais.
- 2.32. Registrar tipos de administração, ou seja, as várias formas de gerenciamento das entidades.
- 2.33. Permitir configuração do modo a cadastrar, consultar, alterar e excluir sindicatos que representam as diferentes classes de funcionários existentes na entidade.
- 2.34. Permitir registro dos possíveis tipos de cargos utilizados.
- 2.35. Possuir cadastro de Cargos
- 2.36. Permitir configuração de férias por cargo
- 2.37. Permitir configuração de funcionários alocados nos cargos terão direito a 13º salário
- 2.38. Permitir controle de vagas do cargo, por secretaria e relacionar com os níveis salariais e atribuições do cargo.
- 2.39. Permitir informar o nível de escolaridade mínimo exigido para o cargo, informando ao usuário se for cadastrar algum servidor que não tenha o nível mínimo exigido.

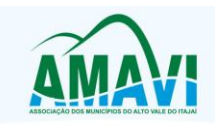

- 2.40. Permitir controle de níveis salariais do cargo, como as variações de classes e referências, formando um plano de carreira do servidor com a finalidade de nivelar os salários de certos grupos funcionais.
- 2.41. Permitir para os níveis salariais no campo "Máscara da Classe" e para o campo "Máscara referência" inserir várias configurações de máscaras.
- 2.42. Permitir o cadastro de níveis salariais, com definição de ordem de progressão das classes e referências, possibilitando informar uma classe ou referência com tamanho menor que a mascara definida no plano salarial.
- 2.43. Permitir controle de vagas do cargo por concurso via parâmetro.
- 2.44. Possuir processo de progressão salarial automatizado.
- 2.45. Manter informações de progressão salariais registradas no histórico salarial do servidor, com os atos publicados para cada servidor ao longo de sua carreira.
- 2.46. Permitir inserção de dados adicionais, possibilitando informar novos campos para o cargo.
- 2.47. Permitir configuração de movimentações de pessoal, conforme a solicitação do Tribunal de Contas.
- 2.48. Registrar todas as movimentações de pessoal do servidor, tais como: alterações salariais, alterações de cargo, admissão, rescisão, aposentadoria, afastamentos.
- 2.49. Registrar históricos dos processos de requerimentos de aposentadorias e pensões.
- 2.50. Registrar automaticamente a movimentação de pessoal referente ao requerimento de aposentadorias e pensões, através da informação do ato.
- 2.51. Registrar automaticamente a movimentação de pessoal referente concessão de benefícios de pensão, através da informação do ato.
- 2.52. Possuir controle de pensionistas permitindo indicar se a pensão é por morte ou judicial, e neste caso, possibilita o encerramento da pensão.
- 2.53. Calcular automaticamente os valores referentes às pensões, cancelando automaticamente este cálculo quando informada a data de encerramento da pensão.
- 2.54. Permitir inserção de dados adicionais, possibilitando ao cliente informar novos campos para o Pensionista, conforme a sua necessidade.
- 2.55. Calcular reajuste de valores dos eventos de pensão e aposentadoria informados no Cadastro de Processos de Pensões e Aposentadorias.
- 2.56. Permitir controle da concessão e desconto de vales-transportes e mercado.
- 2.57. Permitir configurar operadoras e planos de assistência médica que a entidade possui para planos coletivos empresariais, controlar as despesas de mensalidades quanto despesas extraordinárias, estes recursos também serve de base para a DIRF.
- 2.58. Permitir cópia das despesas do ano do registro que estiver selecionado no Cadastro de despesas do para o ano que você desejar para que seja exportado para o aplicativo contábil.
- 2.59. Permitir inserir as classificações das origens dos recursos financeiros, sendo que cada instituição terá que implementar seus programas de trabalhos.
- 2.60. Permitir configuração das tabelas mensais de cálculo, podendo o usuário incluir novas tabelas, definir a quantidade de faixas e ainda nomear essas tabelas de acordo com sua necessidade (INSS, IRRF, salário família, piso salarial, entre outras).
- 2.61. Permitir configuração de quais proventos e descontos devem ser considerados como automáticos para cada tipo de cálculo (mensal, férias, complementar, etc.) e adicionar as restrições para o cálculo.
- 2.62. Permitir configuração de todas as fórmulas de cálculo em conformidade com o estatuto dos servidores municipais.
- 2.63. Permitir cadastro das informações "PNE" e "Consid invalidez parcial" no "Cadastro de Tipos de Salário-Família", onde deverão ser informadas as regras para portadores de necessidades especiais conforme o tipo de salário-família.
- 2.64. Permitir configuração dos tipos de bases de cálculo utilizados;

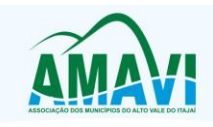

- 2.65. Possibilitar configuração das formas de alteração salarial de modo que seja possível efetuálas em conformidade com o estatuto do órgão;
- 2.66. Permitir inclusão e configuração de motivos de rescisão e respectivas verbas rescisórias, assim como respectivos códigos a serem gerados para RAIS, CAGED, SEFIP e saque do FGTS.
- 2.67. Permitir configuração dos proventos para cálculos de férias, rescisão, 13º salário, abono pecuniário e aviso prévio referentes às médias e vantagens percebidas pelos servidores.
- 2.68. Possibilitar configuração de quais afastamentos, qual a quantidade de dias afastados e se esta quantidade de dias é contínua, para que o período de aquisição de funcionário seja cancelado.
- 2.69. Possibilitar configuração de quais afastamentos, qual a quantidade de dias afastados e se esta quantidade de dias é contínua, para que o período de aquisição de funcionário seja postergado.
- 2.70. Permitir configuração de Férias, informando para cada configuração quantidade de meses necessários para aquisição, quantidade de dias de direito a férias a cada vencimento de período aquisitivo, quantidade de dias que podem ser abonados, configuração de descontos de faltas, ou seja, informar para cada configuração de férias as faixas para descontos de faltas em relação aos dias de direito do período aquisitivo.
- 2.71. Permitir cadastro das informações configuradas para os proventos e descontos a serem utilizados na geração do "Arquivo Homolognet e TRCT – Portaria 1621/2010".
- 2.72. Permitir salvar a seleção/filtragem de relatórios rotineiros.
- 2.73. Permitir configuração da máscara a ser utilizada na classificação institucional de órgão, unidade e centro de custos.
- 2.74. Configurar vínculos empregatícios que representam a ligação dos funcionários com a entidade.
- 2.75. Configurar tipos de situações de afastamento do funcionário para base de cálculo, processos do aplicativo (férias, licenças, adicionais, etc.), tempo de serviço para aposentadoria.
- 2.76. Possuir rotina para processamento de cálculo mensal e adiantamento.
- 2.77. Possuir rotina para processamento de cálculo complementar.
- 2.78. Possuir rotina para processamento de 13º salário adiantado e integral.
- 2.79. Possuir rotina de cálculo automático de rescisão para funcionários com vínculo de prazo determinado, na competência em que expira o contrato.
- 2.80. Emitir cálculo no mês de Fevereiro proporcional a 28/29 dias, caso o mês de admissão ou demissão seja Fevereiro.
- 2.81. Possuir rotina para processamento de cálculos de férias individuais e férias coletivas.
- 2.82. Permitir desconto de faltas no pagamento das férias.
- 2.83. Permitir pagamento do 13º salário simultaneamente com as férias.
- 2.84. Registrar automaticamente a movimentação de pessoal referente às férias dos servidores, através da informação do ato.
- 2.85. Permitir que o pagamento de 1/3 de férias seja integral em cálculo de férias fracionadas. Serve para os cadastros de férias individual, coletiva e programada, onde se deve informar quando o aplicativo deve se comportar conforme essa situação.
- 2.86. Permitir previsão mensal do valor referente a férias e 13º Salário, correspondente ao avo que o funcionário tem direito.
- 2.87. Determinar data inicial em que passou a utilizar a provisão.
- 2.88. Provisionar e baixar da provisão de férias e 13º salário, aos cálculos realizados na respectiva competência de cálculo.
- 2.89. Permitir visualização dos eventos que faltam ser provisionados e classificados.
- 2.90. Possuir rotina para processamento de cálculos de rescisões individuais, coletivas e complementares.

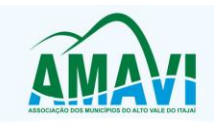

- 2.91. Registrar automaticamente a movimentação de pessoal referente à demissão ou exoneração do funcionário, através da informação do ato.
- 2.92. Permitir reintegração ou reversão de rescisões ou aposentadorias de funcionários, sob a mesma matrícula.
- 2.93. Permitir simulações parciais ou totais da folha de pagamento mensal, 13º salário integral, férias e rescisórias, para a competência atual ou para competência futura.
- 2.94. Não permitir emissão de guias e geração de arquivos para órgãos federais quando o cálculo é simulado.
- 2.95. Controlar afastamentos do funcionário.
- 2.96. Registrar automaticamente a movimentação de pessoal referente aos afastamentos do funcionário, através da informação do ato.
- 2.97. Registrar todo o histórico de alterações no cadastro de funcionários.
- 2.98. Registrar as alterações cadastrais no histórico de beneficiários de pensões.
- 2.99. Registrar todo o histórico de alterações de Autônomos.
- 2.100. Registrar todo o histórico salarial do servidor.
- 2.101. Registrar automaticamente a movimentação de pessoal referente às alterações salariais do servidor, através da informação do ato.
- 2.102. Calcular alterações salariais de modo coletivo ou para níveis salariais do plano de cargos.
- 2.103. Possibilitar adição de classes e referências através do histórico de cargos, salários, informações e níveis salariais.
- 2.104. Registrar todo o histórico de alterações de cargo do servidor.
- 2.105. Registrar automaticamente a movimentação de pessoal referente às alterações de cargo do servidor, através da informação do ato.
- 2.106. Registrar todo o histórico de alterações salariais do cargo.
- 2.107. Permitir inclusão de proventos ou descontos lançados de modo fixo, em um período determinado, em qualquer tipo de folha de pagamento para determinado funcionário.
- 2.108. Permitir inclusão de proventos ou descontos lançados de modo fixo, em um período determinado, em qualquer tipo de folha de pagamento, podendo selecionar vários funcionários em um único lançamento.
- 2.109. Permitir fechar processamentos (Mensal, Adiantamento, Complementar, 13º Adiantamento, 13º Salário, Férias) de cada competência com data, oferecendo segurança para que o usuário não altere calculo de folha com processo fechado.
- 2.110. Bloquear qualquer tentativa de alteração no histórico de funcionário quando o processamento da folha estiver com data informada.
- 2.111. Permitir consultar e se necessário alterar a data de pagamento de funcionário ou grupo de funcionários que já tenham sido calculados na folha.
- 2.112. Permitir que o cálculo mensal dos funcionários sejam agrupados em lotes diferentes e possibilita fechar o processamento dos lotes em grupo.
- 2.113. Permitir lançamento manual dos eventos que compõe a folha de pagamento do funcionário para serem calculados, podem ser lançados em uma competência ou em várias parcelas do período.
- 2.114. Permitir lançamento manual dos eventos que compõe a folha de pagamento de vários funcionários em um único lançamento, selecionando os funcionários. Pode ser lançado o evento para uma ou mais competências.
- 2.115. Permitir selecionar os funcionários que utilizam vale transporte, selecionando pela empresa ou linha utilizada. Permite gerar por competência os números de dias que o funcionário utiliza o vale transporte.
- 2.116. Permitir importação do arquivo do SISOBI (Sistema de Controle de Óbitos). Serve para atender ao convênio firmado entre o Ministério da Previdência Social e os governos estaduais e municipais identificarem as pessoas falecidas para cessar o pagamento de aposentados e pensionistas.

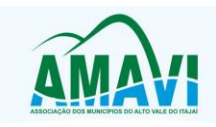

Agrolândia - Agronômica - Atalanta - Aurora - Braço do Trombudo - Chapadão do Lageado - Dona Emma - Ibirama - Imbuia la - Agronomica - Adamira - Adamira - Lonbouto - Cingadalo - Dona Ermina - Iniania - Iniania<br>Ituporanga - José Boiteux - Laurentino - Lontras - Mirim Doce - Petrolândia - Pouso Redondo - Presidente Getúli<br>Presidente Nereu Trombudo Central - Vidal Ramos - Vitor Meireles - Witmarsum

- 2.117. Permitir configuração de cabeçalho e rodapé para quaisquer relatórios emitidos pelo aplicativo, permitindo inclusive a inserção de comentários.
- 2.118. Permite salvamento de qualquer relatório emitido no formato "xls" (excel), mantendo a mesma formatação visualizada no aplicativo.
- 2.119. Emitir relatórios da folha de pagamento, de acordo com a necessidade, extratos mensais, líquidos, movimento, férias, rescisões, média e vantagens, etc...
- 2.120. O relatório resumo mensal apresenta a geração dos dados das verbas gerais mensais e com o modelo normal-encargos apresenta o total dos valores dos encargos no final do relatório nas quebras.
- 2.121. Emitir relatórios de forma resumidos, de acordo com a necessidade.
- 2.122. Emitir relatório de Integração Contábil para cálculos simulados. Os modelos deste relatório irão mostrar uma mensagem no cabeçalho identificando quando o relatório possui informações oriundas de cálculos simulados.
- 2.123. Possuir relatório com todos os valores relativos ao servidor e à contribuição patronal referentes ao INSS e FGTS, discriminando as possíveis deduções
- 2.124. Possuir relatório com todos os valores relativos ao servidor e à contribuição patronal referentes à previdência municipal por competência ou acumulado anualmente
- 2.125. Possuir relatório com todos os valores relativos ao servidor, referente ao IRRF.
- 2.126. Gerar mensalmente a guia do INSS com o valor para o Instituto Nacional do Seguro Social. Permitir escolher o modelo e quebra para a geração da guia
- 2.127. Permitir emissão de guias para pagamento de IRRF, GRFC e previdência municipal.
- 2.128. Gerar em arquivo as informações referentes à GRRF.
- 2.129. Gerar GFIP em arquivo, permitindo inclusive a geração de arquivos retificadores (RDE, RDT, RRD).
- 2.130. Possuir vários modelos de Demonstrativo de Folha de Pagamento para impressão.
- 2.131. Emitir relatório de Aviso e Recibo de férias, também permitir escolher o modelo do recibo e a seleção.
- 2.132. Emitir relatório referente Termo de Rescisão do Contrato de Trabalho.
- 2.133. Emitir TRCT (Termo de Rescisão de Contrato de Trabalho) conforme portaria 1621/2010 atualizada pela portaria 1057/2012 . A emissão deste termo passou a ser obrigatória a partir de 2011 para rescisões de funcionários regidos pela CLT.
- 2.134. Emitir relatórios cadastrais em geral.
- 2.135. Emitir relatórios cadastrais de:
	- a) Grupos Funcionais;
	- b) Organogramas;
	- c) Locais de trabalho;
	- d) Tipos de Administração Sindicatos;
	- e) Tipos de Cargos;
	- f) Cargos;
	- g) Planos Salariais;
	- h) Níveis Salariais;
	- i) Horários;
	- j) Feriados;
	- k) Aposentadorias e Pensões;
	- l) Beneficiários;
	- m) Pensionistas;
	- n) Dados Adicionais.
- 2.136. Emitir relatórios cadastrais de:
	- a) Tipos de Movimentação de Pessoal;
		- b) Fontes de Divulgação;
		- c) Atos;

Associação dos Municípios do Alto Vale do Itaiaí - AMAVI Fone: (47)3531-4242 - Email: amavi@amavi.org.br - Site: www.amavi.org.br Fundada em 07/11/64 - Rua XV de Novembro, 737, Centro - Cep: 89160-015 - Rio do Sul/SC - CNPJ 82.762.469/0001-22

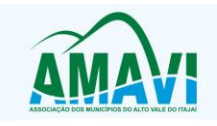

Agrolândia - Agronômica - Atalanta - Aurora - Braço do Trombudo - Chapadão do Lageado - Dona Emma - Ibirama - Imbuia la - Agronomica - Adamira - Adamira - Lonbouto - Cingadalo - Dona Ermina - Iniania - Iniania<br>Ituporanga - José Boiteux - Laurentino - Lontras - Mirim Doce - Petrolândia - Pouso Redondo - Presidente Getúli<br>Presidente Nereu Trombudo Central - Vidal Ramos - Vitor Meireles - Witmarsum

- d) Movimentação de Pessoal;
- e) Naturezas dos Textos Jurídicos.
- 2.137. Emitir relatórios referentes aos planos de assistência médica de:
	- a) Operadoras de planos de saúde;
	- b) Despesas com planos de saúde;
	- c) Despesas com planos de saúde com reflexo no cálculo.
- 2.138. Emitir relatórios cadastrais referente Administração de Vales:
	- a) Linhas de Ônibus;
	- b) Faixas;
	- c) Vales-transportes;
	- d) Vales-Mercado
- 2.139. Emitir relatórios cadastrais referente Integração Contábil:
	- a) Condições para Eventos;
	- b) Elementos de Despesa;
	- c) Despesas;
	- d) Despesas por Organograma;
	- e) Complementos das Despesas.
- 2.140. Emitir relatórios cadastrais de:
	- a) Cálculo Tabelas;
	- b) Eventos;
	- c) Cálculo Tipos de Bases;
	- d) Eventos a Calcular;
	- e) Eventos a Calcular de Rescisão;
	- f) Médias e Vantagens;
	- g) Cancelamentos de férias;
	- h) Suspensões de Férias;
	- i) Configurações de Férias:
	- j) Formas de Alteração Salarial;
	- k) Bancos;
	- l) Agências Bancárias;
	- m) Homolognet.
- 2.141. Emitir relatórios cadastrais referentes a parametrizações:
	- a) Vínculos Empregatícios;
	- b) Tipos de Afastamentos;
	- c) Tipos de Salário-Família;
	- d) Organograma;
	- e) Naturezas dos tipos das Diárias;
	- f) Tipos de Diárias;
	- g) Previdência Federal;
	- h) Outras Previdências/Assistência;
	- i) Planos de Previdência;
	- j) Motivos de Alterações de Cargos;
	- k) Motivos de Alterações Salariais;
	- l) Motivos de Rescisões;
	- m) Motivos de Aposentadorias
	- n) Responsáveis.
- 2.142. Emitir relatório com o nome "Efetivo em cargo comissionado", no qual serão emitidos todos os funcionários que estão atualmente em cargo comissionado, e possuem cargo efetivo em aberto, seja, sem data de saída em Cadastro de Histórico de Cargos.
- 2.143. Emitir relatório de programação de férias dos funcionários, exibindo todos os períodos de aquisição de férias, períodos de gozo, dias de abono e forma de pagamento.

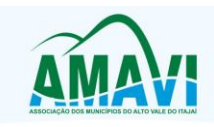

- 2.144. Gerar em arquivo magnético a relação de todos os servidores admitidos e demitidos no mês (CAGED).
- 2.145. Emitir relatórios relacionados à parte salarial dos servidores do tipo alterações salariais, Médias salariais, progressões salariais, inconsistências de cálculo.
- 2.146. Emitir relação dos salários de contribuição e discriminação destes. Possibilitar a emissão para previdência federal, estadual e/ ou municipal. Permitir a emissão de formulário para preenchimento, caso não haja informações de todas as competências necessárias.
- 2.147. Emitir relatório de atestado de tempo de serviço para o servidor público apresentando os cargos e o período que exerceu a função.
- 2.148. Emitir um relatório demonstrativo das variáveis lançadas manualmente para qual período foi feito o lançamento. Ainda são oferecidas opções de ordenação e seleção das informações.
- 2.149. Emitir relatórios com informações de processamentos já calculados.
- 2.150. Possuir relatórios de provisões de 13º salário, médias e vantagens, férias; que permitam ao usuário ter uma previsão do valor e também da proporcionalidade por direito obtida pelos servidores ativos até o presente momento.
- 2.151. Verificar na integração contábil o que está sendo provisionado. Relatório de visualização da provisão, quando 13° salário e Férias.
- 2.152. Emitir comparativo de situações dos servidores entre duas competências, inclusive com anos diferentes.
- 2.153. Emitir comparativo de valores referentes a proventos e descontos dos servidores entre duas competências, inclusive com anos diferentes.
- 2.154. Emitir comparativo de líquidos entre duas ou mais competências, inclusive com anos diferentes.
- 2.155. Permitir configuração dos proventos e descontos que devem compor os valores de cada um dos campos do comprovante de rendimentos.
- 2.156. Emitir informações dos relatórios anuais necessários, como comprovante de rendimentos e ficha financeira.
- 2.157. Gerar arquivos da RAIS e da DIRF, assim como o informe do comprovante de rendimentos.
- 2.158. Permitir visualização das bases de previdência federal, de previdência estadual e municipal, além de fundos de assistência.
- 2.159. Possuir gerador de relatórios e de arquivos que permita aos usuários criar novos relatórios ou layouts de arquivos ou ainda alterar os relatórios e layouts já existentes;
- 2.160. Gerar informações da folha de pagamento em arquivo para crédito em conta no banco de interesse da entidade.
- 2.161. Gerar para entidades que possuem contrato para emissão de holerite eletrônico pela Caixa Econômica Federal o arquivo para envio das informações pertinentes ao holerite do funcionário.
- 2.162. Permitir consulta prévia das médias e vantagens que cada servidor tem direito a receber em férias, 13º salário ou rescisão de contrato.
- 2.163. Consultar os cálculos efetuados no aplicativo de acordo com a competência informada e o processamento dela para cada funcionário.
- 2.164. Permitir consulta dos proventos e descontos percebidos pelo servidor, em um período determinado pelo usuário.
- 2.165. Permitir consulta apenas dos proventos que fazem parte do comprovante de rendimentos.
- 2.166. Permitir consulta do modo centralizado todo o histórico funcional de todos os contratos do servidor, detalhando as seguintes características:
	- a) Períodos aquisitivos, períodos de gozo de férias;
	- b) Situações do funcionário, tais como: afastamentos, atestados, faltas, férias e períodos trabalhados.
- 2.167. Permitir alteração de proventos ou descontos modo fixo, possibilitando as seguintes tarefas:
	- a) Alteração do período;

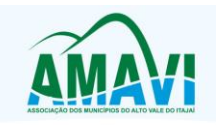

- b) Adição de valor ao valor originalmente lançado;
- c) Substituição do valor originalmente lançado por um novo valor;
- d) Aplicação de um percentual sobre o valor originalmente lançado.
- 2.168. Permitir reestruturação da classificação institucional de um exercício para outro.
- 2.169. Permitir readmissão em massa através de "Copiar Funcionários Demitidos". Permitir copiar funcionários demitidos para realizar a readmissão individual ou em lote.
- 2.170. Possibilitar cadastro de movimentos anteriores à implantação do aplicativo para que o usuário possa gerar os relatórios anuais.
- 2.171. Possibilitar rateio de valores das parcelas pagas do parcelamento do FGTS para os servidores contratados à época, conforme instruções da CAIXA.
- 2.172. Permitir realização de cálculos de datas e de horas.
- 2.173. Possibilitar classificação "SISPREV WEB 1.0".
- 2.174. Permitir unificação de pessoas e de cadastros.
- 2.175. Permitir consulta rápida nos cadastros.
- 2.176. Possuir campo de ajuda, possibilitando pesquisas referentes ao aplicativo e suas funcionalidades.
- 2.177. Permitir consultas rápidas dos códigos ou nomes dos registros, dispensando memorização e procura.
- 2.178. Permitir consultas sobre as situações ocorridas com o funcionário desde sua admissão, considerando os dias de licenças, atestados e faltas.
- 2.179. Permitir consultas dos cálculos efetuados no aplicativo de acordo com a competência informada e o processamento para cada funcionário.
- 2.180. Permitir consulta dos contratos, períodos e situações que a pessoa se encontra nos registros informados.
- 2.181. Permitir cálculo e conversão de datas, dias, meses e anos.
- 2.182. Possibilitar cálculo digitando nos botões da calculadora ou usando o teclado. Com opção padrão ou cientifica.
- 2.183. Possibilitar configuração automática destes empréstimos através da leitura do arquivo enviado pelo banco.

### **4. E-SOCIAL**

1. Permitir o cadastro e manutenção de Schemas, que representam os layouts de cada projeto.

1. Permitir o cadastro e manutenção de scripts de validação, vinculando ao layout, que por sua vez estará vinculado a um projeto.

2. Permitir a definição da URL que faz a comunicação da estrutura de dados com o serviço disponibilizado em outros sistemas da contratada, para importar os dados para WEB.

3. Permitir a consulta de dependências entre layouts, apresentando a hierarquia de geração dos arquivos.

4. Permitir a vinculação da API (Interface de Programação de Aplicativos) com um layout do projeto.

5. Permitir a configuração de dependência entre layouts para geração de informações.

6. Permitir a configuração de dependência entre layouts para geração de informações.

7. Permitir a consulta dos dados integrados entre o sistema proprietário e o sistema eSocial para ajustes posteriores.

8. Permitir a edição de registros integrados do sistema proprietário a partir da consulta das integrações.

9. Permitir a inserção de registros manualmente não integrados do sistema proprietário.

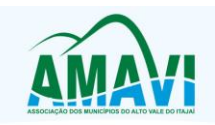

#### 6**. PLANEJAMENTO**

- 1. O aplicativo de Planejamento Municipal deverá permitir a integração de dados de forma automática ou ainda através de arquivos de intercâmbio de informações com o sistema de Contabilidade Pública.
- 2. O aplicativo de Planejamento Municipal deverá permitir a elaboração da proposta para o Plano Plurianual, para a Lei de Diretrizes Orçamentárias e para a Lei Orçamentária Anual, possibilitando a consolidação dos dados dos órgãos da Administração Direta e Indireta, devendo:

Permitir cadastro das orientações do governo para elaboração do plano plurianual

Permitir configuração da máscara das fontes de recursos, grupo e especificação.

Permitir configuração das assinaturas nos relatórios.

Permitir cadastro e configuração das informações adicionais para atender necessidade específica em alguns cadastros.

Permitir geração de arquivos para prestação de contas para o Tribunal de Contas do estado.

Possibilitar configuração de seleção para emissão dos relatórios.

- 3. Permitir o acesso de um módulo a outro sem a necessidade de sair do sistema.
- 4. Permitir o acesso a outras entidades sem a necessidade de sair do sistema.
- 5. Permitir inserir uma nova entidade, assim como editar ou excluir uma já existente.
- 6. Permitir ao abrir um cadastro e ser teclado o botão de consulta rápida <F2> serem exibidas as informações cadastradas daquele banco.
- 7. Permitir autodimensionar a janela de consulta rápida <F2> eliminando assim a necessidade de usar a barra de rolagem horizontal para visualizar os dados exibidos nas tabelas.
- 8. Permitir após selecionar um código da janela de consulta rápida <F2> que a mesma seja fechada automaticamente.
- 9. Exibir uma mensagem informando ao usuário que outro está utilizando os mesmos dados daquela tabela e que por isso não poderá acessá-los até que seu acesso esteja liberado.
- 10. Permitir exibir no papel de parede do sistema seu logotipo onde também são disponibilizadas notícias, links para atualizações do sistema e informações das redes sociais.
- 11. Permitir imprimir relatórios diretamente sem a prévia visualização na tela, com envio imediato a impressora.
- 12. Emitir relatórios com uma imagem inserida (formato BMP, GIF e JPG) desejada pelo usuário como o brasão do Município por exemplo.
- 13. Permitir personalizar a barra de ferramentas quanto a sua posição, visualização ou não no sistema entre outras opções.
- 14. Permitir que na emissão de relatórios contendo dados de despesas realizadas, a fase de sua realização poderá ser selecionada pelo próprio usuário (empenho, liquidação, pagamento).
- 15. Permitir exibir nos relatórios o nível da classe para as máscaras de despesa.
- 16. Permitir exibir nos relatórios o nível da classe para as máscaras de receita.
- 17. Permitir o bloqueio de cadastro de detalhamento das fonte de recursos, podendo ser inserido somente na execução.
- 18. Permitir sincronizar recursos cadastrados com o sistema da contabilidade.
- 19. Permitir alterar a quantidade de dígitos da máscara das fontes de recursos.
- 20. Permitir controlar automaticamente sequencial do cadastro de pessoas.
- 21. Permitir períodos coincidentes no cadastro de responsáveis.
- 22. Permitir demonstrar o grupo das contas redutoras separadas das receitas nos relatórios.
- 23. Permitir efetuar movimentações em fonte de recursos não listadas pelo TCE.

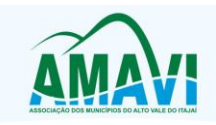

- 24. Permitir emitir relatórios consolidados desconsiderando receitas e despesas intraorçamentárias.
- 25. Permitir emitir relatórios considerando receitas e despesas não aprovadas na LOA.
- 26. Configurar os organogramas quanto ao nível da máscara do órgão e unidade.
- 27. Configurar cronogramas de desembolso.
- 28. Cadastrar tipos de administração.
- 29. Permitir ao usuário criar novas características aos cadastros personalizado-os conforme sua necessidade.
- 30. Cadastrar planos de contas conforme o tipo desejado a ser utilizado.
- 31. Cadastrar grupos de contas personalizado-os.
- 32. Permitir personalizar os cadastros de contas incluindo novas características.
- 33. Permitir efetuar classificações das contas.
- 34. Permitir vincular as contas de acordo com suas máscaras á classificação desejada.
- 35. Permitir criar diversas opções de filtros para uso futuro nas telas de emissão de relatórios e processos.
- 36. Permitir cadastrar os cargos dos assinantes de relatórios.
- 37. Permitir indetificar os feríados no período selecionado através de um calendário virtual.
- 38. Permitir cadastrar organogramas.
- 39. Permitir cadastrar contas.
- 40. Permitir cadastrar bancos.
- 41. Permitir cadastrar agências bancárias.
- 42. Permitir consultar o saldo final de um determinado mês.
- 43. Permitir consultar o saldo final de um determinado dia.
- 44. Permitir cadastrar manualmente saldos de execução de despesas.
- 45. Permitir cadastrar manualmente saldos de execução de receitas.
- 46. **Permitir atualizar saldos de receitas, despesas e/ou contas com informações extraídas do sistema Contabilidade**.
- 47. Permitir atualizar os saldos de despesas do PPA e da LDO com créditos adicionais.
- 48. Permitir alterar as contas analíticas utilizados de um plano de contas anterior para o atual.
- 49. Permitir importar dados iniciais de arquivos informando o diretório específico.
- 50. Emitir relatórios com listas dos bancos.
- 51. Emitir relatórios com listas das agências bancárias.
- 52. Emitir relatórios com os dados de despesas suplementadas.
- 53. Emitir relatórios com uma lista dos planos de contas.
- 54. Emitir relatórios com uma lista dos grupos de contas.
- 55. Emitir relatórios com uma lista das propriedades adicionais das contas cadastradas.
- 56. Emitir relatórios com uma lista das configurações dos organogramas.
- 57. Emitir relatórios com uma lista dos tipos de administração.
- 58. Emitir relatórios com uma lista das classificações das contas e suas respectivas máscaras.
- 59. Emitir relatórios com uma lista dos feriados.
- 60. Emitir simultaneamente diversos relatórios configurados como favoritos.<br>61. Permitir criar, editar e executar lotes de impressão.
- 61. Permitir criar, editar e executar lotes de impressão.
- 62. Emitir relatórios com as execuções das impressões em lotes.
- 63. Permitir adicionar relatórios aos lotes de impressão.
- 64. Permitir alterar o período de vigência das contas.
- 65. Permitir copiar dados (parâmetros, fontes de recurso, tipos de deduções de receitas, desdobramento das rubricas e dos elementos) do exercício anterior para o atual.
- 66. Permitir copiar a configuração de um organograma para outro.
- 67. Permitir ao usuário personalizar seu menu, barra de ferramentas e teclas de atalho.
- 68. Resetar o menu ao padrão do sistema.
- 69. Realizar consultas as tabelas do sistema.

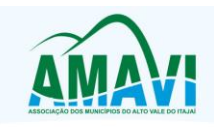

- 70. Permitir adicionar cadastros aos sistemas sem a necessidade de acessar seu caminho específico.
- 71. Permitir importar críticas de usuário.
- 72. Permitir exportar críticas de usuário.<br>73. Permitir aiustar os valores das despe
- 73. Permitir ajustar os valores das despesas da LDO/PPA conforme os valores das despesas da LOA.
- 74. Permitir efetuar o desdobramento das receitas da LOA com mais de uma fonte de recurso.
- 75. Permitir visualizar através de um relatório todas as operações realizadas no sistema em um determinado período.
- 76. Permitir visualizar através de um relatório todos os relatórios emitidos pelo sistema em um determinado período.
- 77. Permitir assinar digitalmente documentos em formato PDF.
- 78. Utilizar uma calculadora virtual.
- 79. Ajustar as telas do sistema na posição vertical.
- 80. Ajustar as telas do sistema na posição horizontal.
- 81. Ajustar as telas do sistema em cascata.
- 82. Ajustar os ícones automaticamente.

#### **Rio do Sul, 18 de dezembro de 2019**

Contratante Contratada

Isamar de Melo **Daniela Ramos Silva Guollo** Daniela Ramos Silva Guollo Presidente da AMAVI BETHA SISTEMAS LTDA**.**

#### **TESTEMUNHAS:**

Nome: Nome: CPF n.º CPF n.º